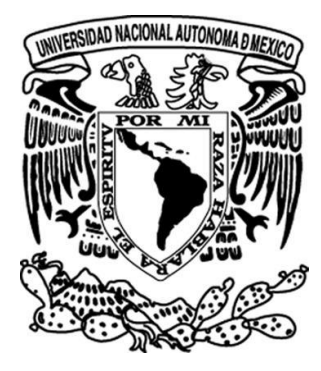

## **UNIVERSIDAD NACIONAL AUTÓNOMA DE MÉXICO**

### **FACULTAD DE ESTUDIOS SUPERIORES ARAGÓN**

"RESEÑA DE ADMINISTRADOR DE BASES DE DATOS 2009-2013"

### **TRABAJO ESCRITO EN LA MODALIDAD INFORME DE EJERCICIO PROFESIONAL PARA OBTENER EL TITULO DE:**

### **INGENIERO EN COMPUTACIÓN**

**PRESENTA:**

**ISAURO REYES LUENGAS**

**ASESOR**: ING. RAFAEL CANTO GALLO

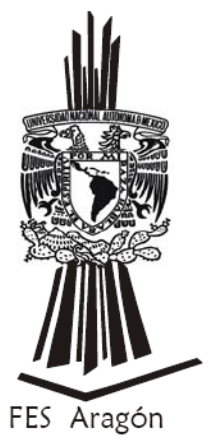

MEXICO, 2016.

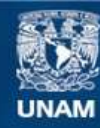

Universidad Nacional Autónoma de México

**UNAM – Dirección General de Bibliotecas Tesis Digitales Restricciones de uso**

### **DERECHOS RESERVADOS © PROHIBIDA SU REPRODUCCIÓN TOTAL O PARCIAL**

Todo el material contenido en esta tesis esta protegido por la Ley Federal del Derecho de Autor (LFDA) de los Estados Unidos Mexicanos (México).

**Biblioteca Central** 

Dirección General de Bibliotecas de la UNAM

El uso de imágenes, fragmentos de videos, y demás material que sea objeto de protección de los derechos de autor, será exclusivamente para fines educativos e informativos y deberá citar la fuente donde la obtuvo mencionando el autor o autores. Cualquier uso distinto como el lucro, reproducción, edición o modificación, será perseguido y sancionado por el respectivo titular de los Derechos de Autor.

## ÍNDICE

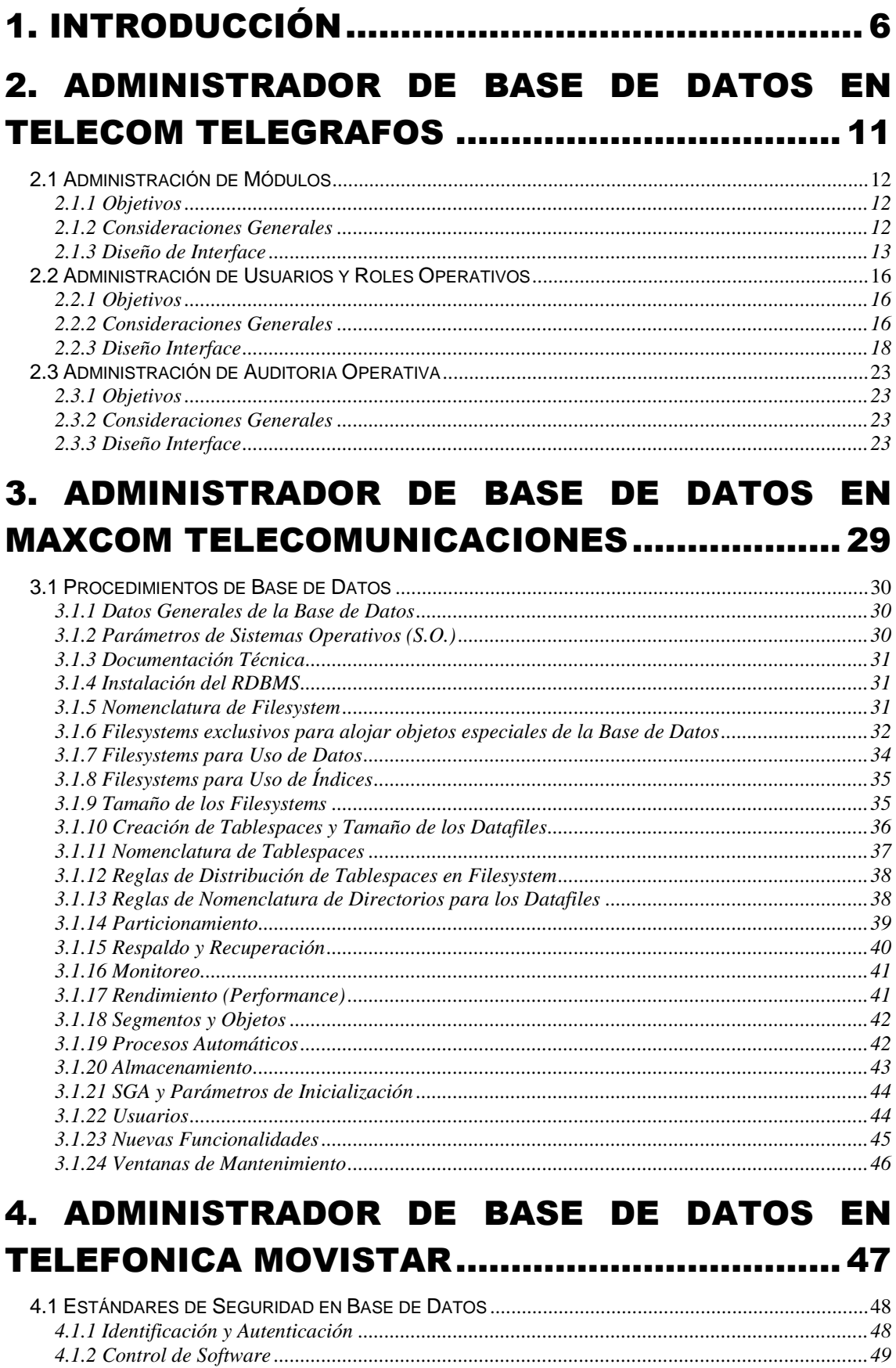

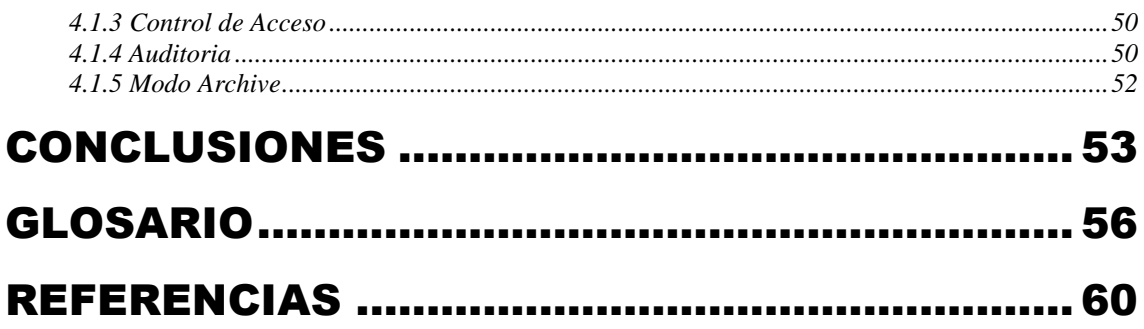

## **OBJETIVO GENERAL**

Explicar las diversas actividades desempeñadas como Administrador de Base de Datos en el ámbito de las telecomunicaciones permitiendo tener una idea general acerca de la importancia de las Base de Datos Relacionales en cualquier organismo.

Mostrar las diferentes herramientas y utilerías utilizadas en el mundo laboral para administrar Base de Datos Relacionales, así como las responsabilidades y la importancia del rol de Administrador de Base de Datos.

## **JUSTIFICACIÓN**

En la actualidad, ya sea una institución pública o privada, debido a la gran diversidad, volumen e importancia que tiene la información de cada una de ellas, implica el uso de Sistemas Manejadores de Base de Datos para garantizar su seguridad, consistencia, integridad y accesibilidad. Es por eso que en el siguiente trabajo se muestran la importancia del Administrador de Base de Datos y algunas actividades que realiza día a día.

En los capítulos de este informe se desglosan las actividades desarrolladas como Administrador de Base de Datos a lo largo de 5 años, poniendo en práctica conocimientos de la carrera de ingeniería en computación y de otras tecnologías para obtener el mejor aprovechamiento dentro de la organización.

## **1. INTRODUCCIÓN**

<span id="page-6-0"></span>Hoy día la información está continuamente presente en nuestro entorno diario, muchas de sus características pueden pasarnos desapercibidas a primera vista, por ejemplo, se dice que hay gente que habla mucho y dice muy poco, lo mismo sucede con las organizaciones, si bien no basta con tener la información almacenada y accesible, es decir nos interesa tener información que ayude a la empresa a la toma de decisiones que garantice la continuidad de las mismas.

Debido a que la información está compuesta por datos he aquí las definiciones:

- Dato: Un dato es la unidad mínima de información, hechos sin valuar o un valor sin significado. Por ejemplo, un número que aislado no indica nada.
- **Información**: La información es un conjunto de datos interrelacionados entre sí, que tienen un significado. Por ejemplo, el número 15 bajo un contexto de algún objeto en particular puede simbolizar una medida conforme se relacione con más datos.

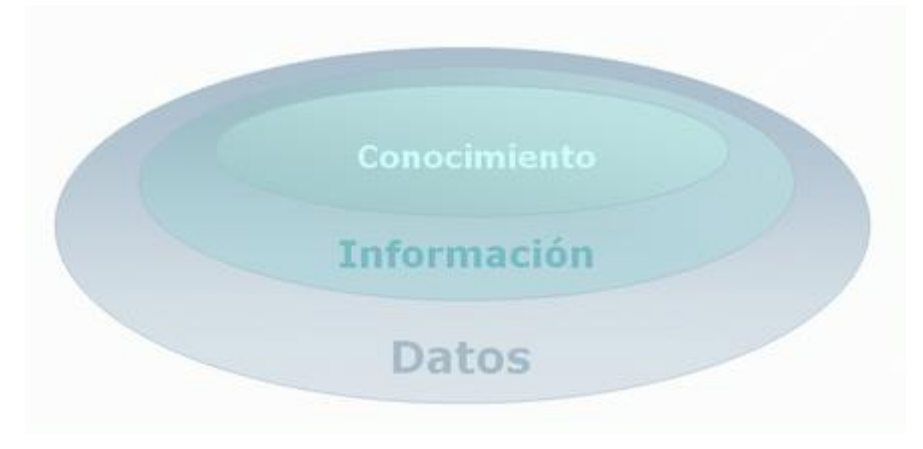

Figura 1.1 Datos e información

Ahora bien, ya que hemos visto que el conjunto de datos bajo un contexto nos da información útil, podemos contar con una estructura de almacenamiento que nos garantice la organización y manipulación de datos, contemplando características como redundancia, consistencia, integridad, seguridad, y disponibilidad, surgiendo el concepto de Base de Datos definido como:

- Base de Datos (DB): Conjunto de datos relacionados entre sí con un objetivo común guardados en algún lugar.
- **Redundancia**: Se refiere a la existencia de almacenamiento de datos repetidos o duplicados innecesariamente.
- **Consistencia**: Se refiere a la capacidad de la Base de Datos para garantizar las reglas del negocio.
- **Integridad**: Es la facultad de poder implementar los mecanismos necesarios para que los datos guarden consistencia, es decir, se refiere que los valores que posean los datos sean válidos de acuerdo a las dependencias funcionales y de acuerdo a las políticas de negocio.
- Seguridad: Se refiere principalmente al control de acceso, modificación y definición, tanto de los datos como de la estructura de la Base de Datos por parte de los diferentes usuarios a la misma
- **Disponibilidad**: La posibilidad de que los datos se encuentren disponible de ser realizado, encontrado o utilizado.

Por ejemplo, en una Base de Datos de una juguetería debe estar reunida la información de los juguetes (precio, cantidad en stock), así como los datos de los proveedores (dirección, teléfono, saldo deudor), clientes (si se desea llevar información individual de cada uno de ellos), empleados (salarios, comisiones de los vendedores), contabilidad (cobranzas, pagos, liquidaciones), etc.

Este conjunto de información debe estar relacionada y agrupada de manera simple y eficaz manteniendo la coherencia como su facilidad de uso.

El concepto de **Base de Datos Relacional (DBR)**, es una Base de Datos formada de estructuras (en estos casos le llamare objetos) relacionadas entre sí, que garantizan que los datos almacenados cumplan con las características de redundancia, consistencia, integridad, seguridad, y disponibilidad.

Los principales objetos que aloja la Base de Datos Relacional son las Tablas, Vistas, Restricciones de Integridad, Procedimientos Almacenados, Disparadores, Usuarios, Roles, entre otros.

El objeto principal son las estructuras llamadas tablas, las cuales se encuentran relacionadas entre sí y todas las operaciones actúan sobre estas tablas, es decir, se basa en el concepto de una tabla definido como estructura de almacenamiento que alberga información en forma de registros (También conocidos como renglones o tuplas) y por campos (También conocidos como columnas o atributos o ítems) como se muestra en la imagen siguiente:

|                                           | <b>Base de Datos Relacionales</b> |                       |                                          |       |                 |
|-------------------------------------------|-----------------------------------|-----------------------|------------------------------------------|-------|-----------------|
|                                           |                                   |                       |                                          | Tabla |                 |
| Registros,<br>Renglones,<br><b>Tuplas</b> |                                   | <b>Mariana Vargas</b> | 24                                       | F     | Empleado        |
|                                           |                                   | Juan López            | 30                                       | Μ     | Asesor          |
|                                           |                                   | María Sánchez         | 25                                       | F     | Jefe Depto.     |
|                                           |                                   | <b>Felipe Castro</b>  | 32                                       | Μ     | Asesor          |
|                                           |                                   | Ulises Leo            | 22                                       | Μ     | Empleado        |
|                                           |                                   | <b>Oscar Puente</b>   | 27                                       | Μ     | <b>Director</b> |
|                                           |                                   |                       | Campos,<br>Columnas,<br><b>Atributos</b> |       |                 |

Figura 1.2 Modelo de Base de Datos Relacional

Con respecto a las relaciones que unen dichas tablas existen el concepto de **Llave Primaria (PK)** la cual permite identificar de manera única un registro dentro de la tabla mientras que la **Llave Foránea (FK)** es el campo de una tabla que hace referencia a la Llave primaria (PK) de la otra tabla.

En una Base de Datos Relacional (DBR) durante mi experiencia es necesario cumplir con las siguientes reglas de vital importancia:

- 1. Toda la información dentro de una Base de Datos Relacional se presenta de manera explícita a nivel lógico y exactamente de una sola manera, como valores de una tabla.
- 2. Se garantiza que todos y cada uno de los datos (valor atómico) en una Base de Datos Relacional pueden ser leído recurriendo a una combinación de nombre de la tabla, valor de la llave primaria y nombre del campo.
- 3. El soporte de valores nulos (ausencia de un valor) para representar datos faltantes.
- 4. Los usuarios autorizados tengan acceso a los datos con el mismo sub-lenguaje relacional llamado SQL (Lenguaje de búsqueda estructurada).

5. Los programas aplicativos y la actividad en terminales no deberán ser afectados por cambios en el almacenamiento físicos de los datos, ni ser afectados por cualquier manipulación en las tablas.

Para la administración total de los objetos de la Base de Datos Relacional (DBR) se requiere un software que cumpla con dichas condiciones, esto da origen al siguiente concepto:

**Sistema Manejador de Base de Datos Relacionales (RBDMS):** Es el conjunto de programas que permiten la definición, manipulación y control de acceso para una o varias Base de Datos. El cual debe contener los siguientes componentes:

- Lenguaje de Definición de Datos (DDL): Permite la definición o descripción de los objetos de la Base de Datos Relacional. Básicamente se refiere en creación, modificación y eliminación de objetos (CREATE, ALTER y DROP).
- Lenguaje de Control de Datos (DCL): Permite la asignación de los diferentes permisos sobre los objetos existentes en la Base de Datos Relacional. Básicamente se refiere asignación y revocación de privilegios de objetos (GRANT y REVOKE).
- **Lenguaje de Manipulación de Datos (DML):** Apoya el manejo o procesamiento de los objetos de la Base de Datos Relacional, se basa en consulta, modificación, borrado o agregado de registros (SELECT, UPDATE, DELETE e INSERT).
- Diccionario de Datos (DD): Se refiere al almacenamiento de la información de cada una de las estructuras de la Base de Datos Relacional y la información de la autorización y restricciones.

Surge entonces la necesidad del rol de **Administrador de Base de Datos (DBA)**, persona que tiene el control centralizado de los datos (DBR), del Sistema Manejador de Base de Datos Relacional (RDBMS) y de los programas que tienen acceso a ellos.

La misión del DBA no solo se basa en las funciones de administrar, también tiene otras tareas como las siguientes:

**Recuperabilidad:** Significa que, si se existe algún error en los datos, hay un bug de programa o de hardware, el DBA (Administrador de Base de Datos) puede traer de vuelta la Base de Datos al tiempo y estado de manera consistente antes del daño. Las actividades de recuperación incluyen el hacer respaldos de la Base de Datos y almacenar esos respaldos de manera que se

minimice el riesgo de daño o pérdida de los mismos, tales como hacer diversas copias en medios de almacenamiento removibles y almacenarlos fuera del área en antelación a un desastre anticipado.

- **Integrida**d: Verificar o ayudar a la verificación en la [integridad de datos.](http://es.wikipedia.org/wiki/Integridad_de_datos)
- Seguridad: Definir o implementar [controles de acceso](http://es.wikipedia.org/wiki/Control_de_acceso) a los datos.
- **Disponibilidad:** Significa que los usuarios autorizados tengan acceso a los datos cuando lo necesiten para atender a las necesidades del negocio. De manera incremental los negocios han ido requiriendo que su información esté disponible todo el tiempo (los 7 días a la semana y 24 horas del día).
- **Desempeño:** Asegurarse del máximo servicio de la Base de Datos sin importar que nuestros recursos sean limitados.
- **Desarrollo y Soporte a Pruebas:** Ayudar a los programadores e ingenieros a utilizar eficientemente la Base de Datos.

A continuación, un esquema general, representando los conceptos de Administrador de Base de Datos (DBA), Sistema Manejador de Base de Datos Relacional (RDBMS) y Una Base de Datos Relacional (DBR).

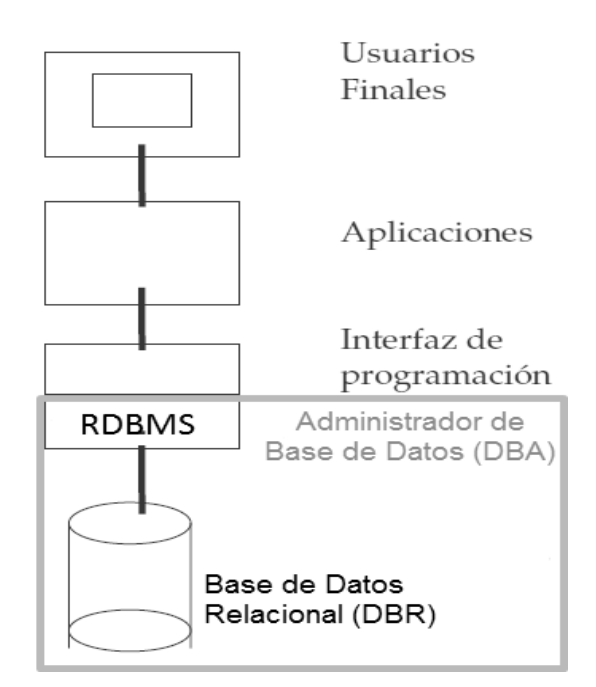

Figura 1.3 Esquema General del Administrador de Base de Datos (DBA)

En la actualidad existen muchos Sistemas Manejadores de Base de Datos Relacionales (RDBMS), como Oracle, Informix, Sybase, DB2, SQL Server, MySQL, por mencionar algunas.

# <span id="page-11-0"></span>**2. ADMINISTRADOR DE BASE DE DATOS EN TELECOM TELEGRAFOS**

Una de las labores más importantes de los Administradores de Base de Datos (DBA) es la Seguridad, ya que dentro de la Base de Datos se encuentra información sensible y la manipulación incorrecta de algún dato puede ocasionar daños al organismo.

En el organismo público descentralizado Telecomunicaciones de México (TELECOMM-Telégrafos) se trabajó como Administrador de Base de Datos en el lapso de un año en un proyecto de nómina "Sistema de Control Presupuestal de Servicios Personales", partiendo desde el diseño, desarrollo y puesto a producción, basado en Oracle y con Sistema Operativo Windows Server 2003.

El principal aporte que realice fue el diseño y desarrollo de la seguridad en el sistema y a la Base de Datos, el cual consta de varios Interfaces Graficas programados en PL-SQL (Utilería de Oracle) para la administración de Módulos, Usuarios, Roles y Reportes de Auditoria.

Se desarrollan 3 módulos creados para la administración del sistema, quedando de la siquiente manera:

- 1. Administración de Módulos: Modulo creado para el administrador del sistema, para el alta, manipulación y baja de cualquier modulo operativo.
- 2. Administración de Usuarios: Modulo creado para el administrador del sistema, para el alta, baja, manipulación y asignación de privilegios y/o roles a cualquier usuario. Debido a que un rol es un usuario, dentro del mismo modulo se le da la opción para el alta, manipulación, baja de roles y asignación de privilegios de rol.
- 3. Administración de Auditoria Operativa: Modulo creado para el administrador del sistema, para reportes y generación de archivos de la auditoria operativa, por diferentes criterios temporales como por usuario, modulo, producto, etc.

### <span id="page-12-0"></span>**2.1 Administración de Módulos**

### <span id="page-12-1"></span>*2.1.1 Objetivos*

Llevar a cabo la incorporación, modificación y eliminación de los módulos de programación que conforman el Sistema de Control Presupuestal de Servicios Personales, así como su identificación y la asignación de los atributos para su administración.

### <span id="page-12-2"></span>*2.1.2 Consideraciones Generales*

Con la finalidad de destacar los elementos más representativos que deberán ser considerados en la administración de los módulos de programación del Sistema de Control Presupuestal de Servicios Personales, se presentan las siguientes consideraciones generales:

Seguridad para la operación del módulo de administración del sistema.

- La operación del módulo de seguridad se reserva para el Administrador del Sistema que previamente se haya designado por el titular de cada Unidad Administrativa, Gerencia Regional y Gerencia Estatal.
- Se recomienda que las personas designadas para la administración del sistema tengan conocimientos generales del proceso de programación y presupuesto del gasto público, de la operación de la nómina y de los servicios que se proporcionan al personal, así como de la legislación y normatividad aplicable en cada caso.
- Los responsables designados para la administración deberán haber cubierto las etapas de información y capacitación y serán los enlaces con el área central para la operación del sistema.
- Los administradores del sistema de cada Unidad Administrativa serán los responsables de asignar las claves de acceso para la operación de los distintos módulos y determinar las restricciones que deberán establecerse.

### <span id="page-13-0"></span>*2.1.3 Diseño de Interface*

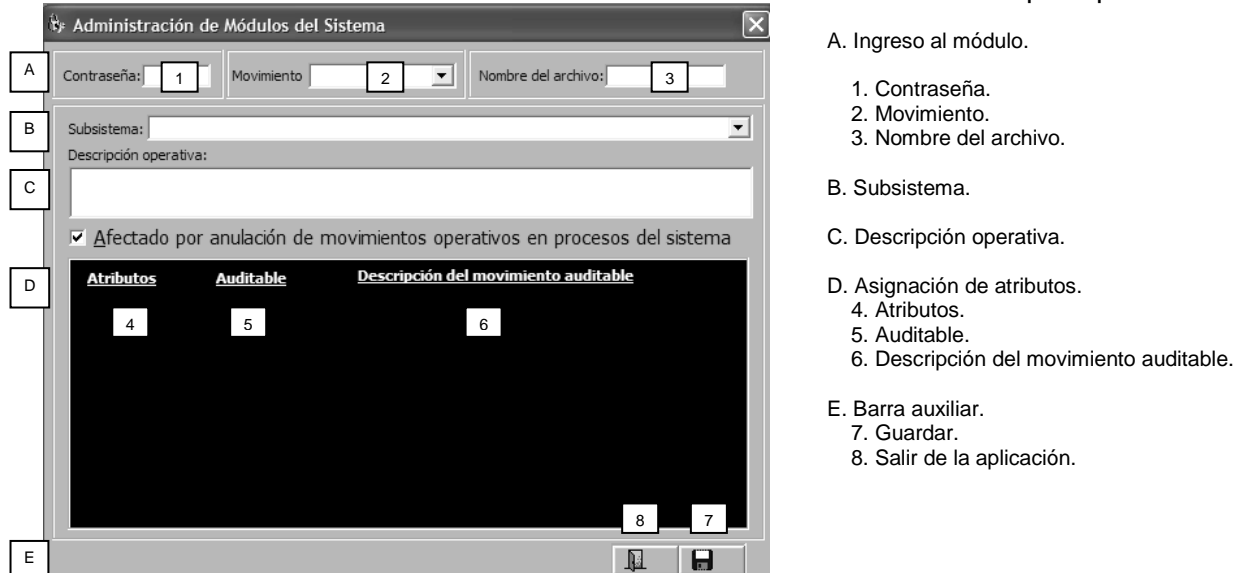

El diseño de la interface Administración de Módulos cuenta de 5 secciones principales:

A continuación, se describe a grandes rasgos cada una de ellas.

### **A. Ingreso al módulo.**

 $\overline{\phantom{a}}$ 

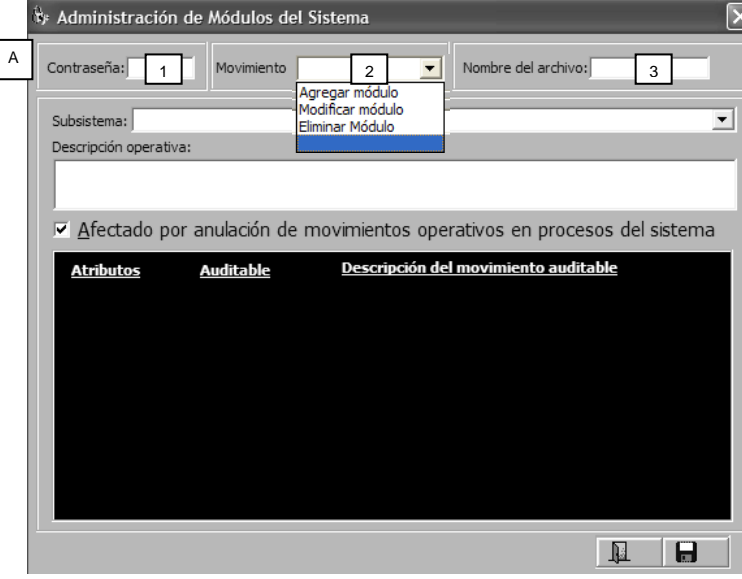

#### 1. Contraseña.

 Para iniciar la sesión el usuario deberá ingresar la contraseña o clave asignada por el administrador del sistema que restringe el acceso a las personas previamente autorizadas para la operación.

2. Movimiento.

Se presenta la barra de opciones para los movimientos a realizar:

- Agregar módulo.
- Modificar módulo.
- Eliminar módulo.

3. Nombre del archivo.

Nombre identificador de modulo según las políticas del Organismo

### **B. Subsistema.**

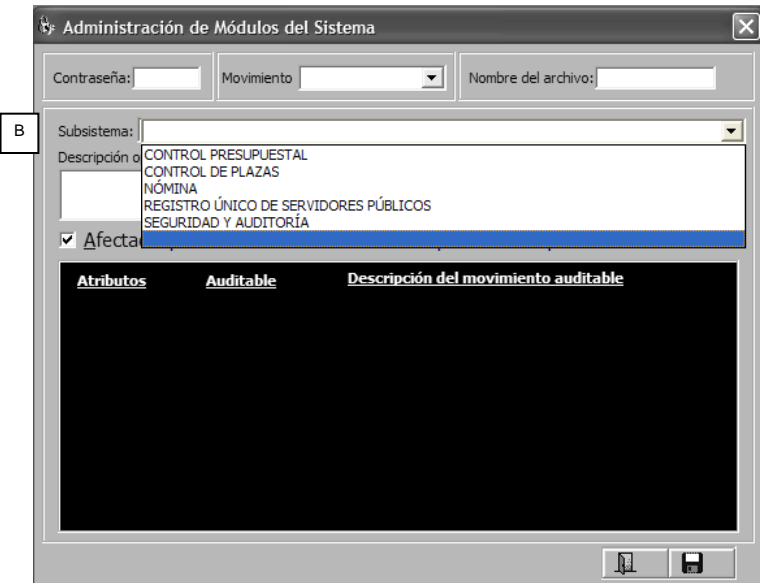

La sección se destina para indicar el subsistema en el que se aplicará la administración de módulos, para lo cual se dispone de la barra auxiliar, a través de la cual el usuario podrá seleccionar dentro de los subsistemas de:

- Control Presupuestal
- Control de Plazas
- Nómina
- Registro Único de Servidores Públicos
- Seguridad y auditoria.

### **C. Descripción operativa.**

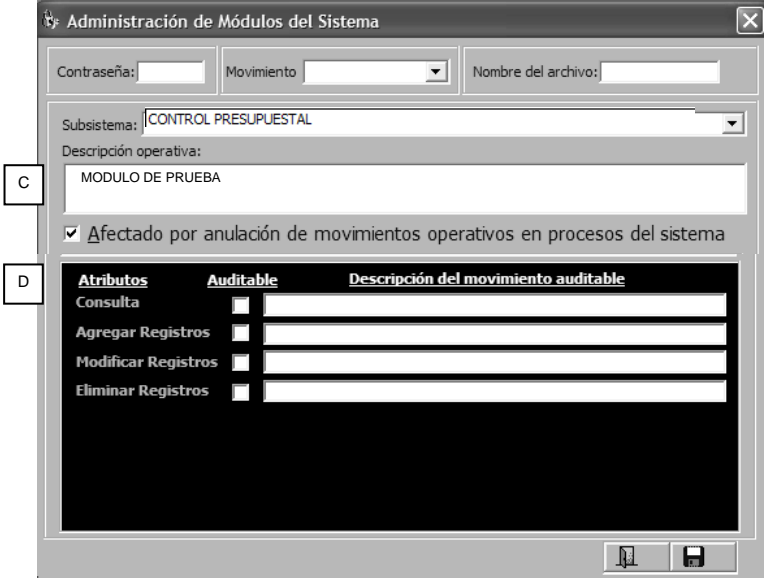

C. Descripción operativa.

Espacio reservado para describir brevemente la función principal del módulo.

En el ejemplo:

Jornadas sabatinas y dominicales.

### **D. Asignación de atributos.**

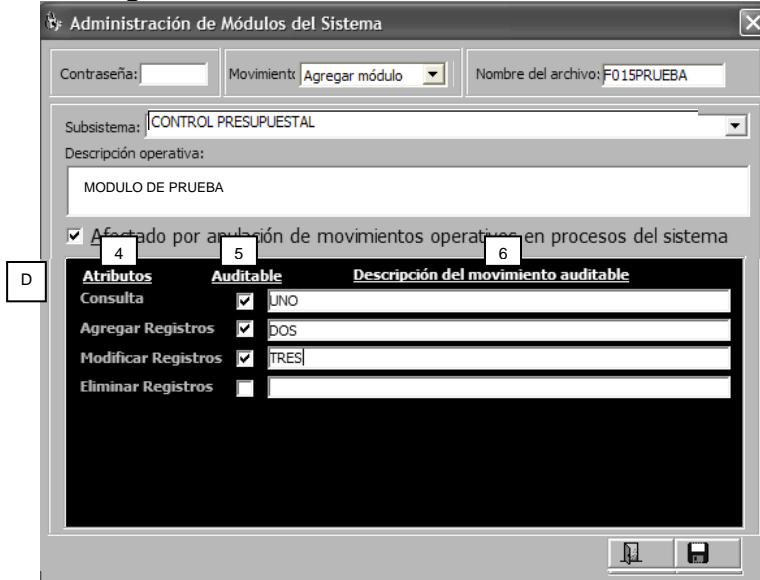

### **E. Barra auxiliar.**

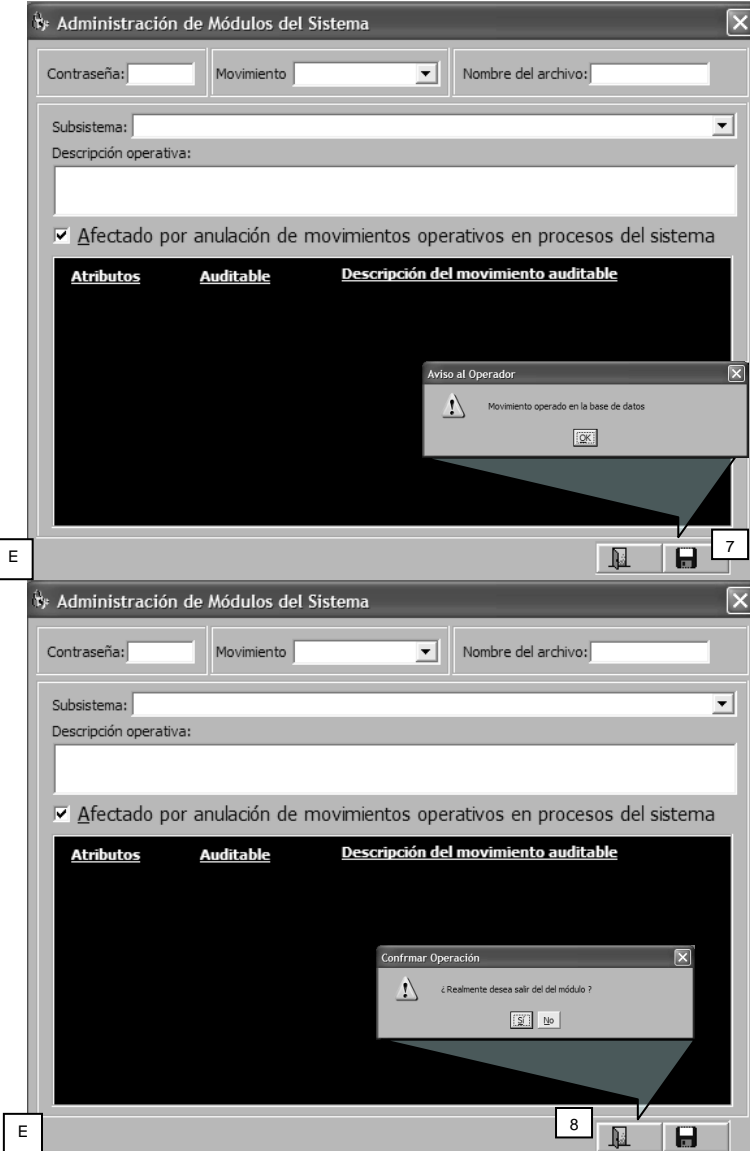

### D. Asignación de atributos.

### 4. Atributos.

A partir de la incorporación de la clave que identifica al módulo, el sistema presenta los atributos que le fueron asignados por el administrador del sistema a través de la combinación de los caracteres.

- Consulta.
- Agregar registros.
- Modificar registros.
- Eliminar registros.

#### 5. Auditable.

En el ejemplo, los atributos de consulta, agregar registro y modificar registro son auditables.

6. Descripción del movimiento auditable. Incluye la descripción breve del movimiento. En el ejemplo únicamente se presenta un orden numérico como referencia.

#### 7. Guardar.

La acción del botón guarda los movimientos. El sistema emite un mensaje de que el movimiento ha sido operado en la Base de Datos.

8. Salir de la aplicación.

Termina la sesión y permite salir del módulo. Previamente se emite un mensaje que solicita confirmar la operación.

Si los datos no se han guardado y se termina la sesión, el movimiento no se registrará en la Base de Datos.

### <span id="page-16-0"></span>**2.2 Administración de Usuarios y Roles Operativos**

### <span id="page-16-1"></span>*2.2.1 Objetivos*

Llevar a cabo la incorporación, modificación y eliminación de los usuarios y roles operativos del Sistema de Control Presupuestal de Servicios Personales, así como la asignación de los atributos para el acceso y su operación

### <span id="page-16-2"></span>*2.2.2 Consideraciones Generales*

Para la Administración de Usuario se deben tener en cuenta las siguientes consideraciones:

Con la finalidad de destacar los elementos más representativos que deberán ser considerados en la administración de los módulos de programación del Sistema de Control Presupuestal de Servicios Personales, se presentan las siguientes consideraciones generales:

Relacionadas con la seguridad para la operación del módulo de administración del sistema.

- La operación del módulo de seguridad se reserva para el Administrador del Sistema que previamente se haya designado por el titular de cada Unidad Administrativa, Gerencia Regional y Gerencia Estatal.
- Se recomienda que las personas designadas para la administración del sistema conozcan la estructura del Sistema de Control Presupuestal de Servicios Personales y cuenten con conocimientos generales del proceso de programación y presupuesto del gasto público, de la operación de la nómina y de los servicios que se proporcionan al personal, así como de la legislación y normatividad aplicable en cada caso.
- Los responsables designados para la administración deberán haber cubierto las etapas de información y capacitación y serán los enlaces con el área central para la operación del sistema.
- Los administradores del sistema de cada Unidad Administrativa serán los responsables de asignar las claves de acceso para la operación de los distintos módulos y determinar las restricciones que deberán establecerse.

Relacionadas con la determinación de los números de cuenta y las contraseñas de acceso y operativas.

- Para el acceso y operación del sistema se han definido tres niveles de seguridad que requieren de los registros correspondientes:
- 1. Registro como usuario.
	- o El Administrador del Sistema deberá tener un control estricto en el acceso al sistema, para lo cual se integrará el catálogo general de usuarios y se mantendrá permanentemente actualizado.
	- o Deberá asignar a cada usuario un número de cuenta que se constituirá en una de las claves que requiere el sistema para permitir el ingreso; las otras dos claves son las contraseñas de acceso y contraseña operativa.
	- o El número de cuenta que asigne el Administrador del Sistema podrá contener hasta 20 caracteres alfanuméricos.
- 2. Contraseña de acceso.
	- o Constituye parte del complemento para la identificación del usuario y le permite el acceso al sistema. La contraseña de acceso también se asignará por el Administrador del Sistema y puede contener caracteres alfanuméricos, con una longitud máxima de 16 espacios.
	- o La contraseña asignada deberá ser utilizada exclusivamente para tareas encomendadas y será responsabilidad de cada usuario.
- 3. Contraseña Operativa.
	- o Constituye la clave de acceso para la operación de las distintas tareas que contiene cada uno de los módulos del sistema: presupuesto; plazas; nómina; seguridad.
	- o La contraseña operativa se asigna por el Administrador del Sistema y puede contener caracteres alfanuméricos, con una longitud máxima de 16 espacios. Deberá ser utilizada exclusivamente para tareas encomendadas y será responsabilidad de cada usuario.

Relacionadas con la determinación de atributos.

- La asignación de roles será determinada por el Administrador del Sistema y deberían corresponder a las necesidades operativas y disponibilidad de personal debidamente capacitado.
- El Administrador del Sistema tiene la opción de asignar los distintos roles atendiendo al tipo de actividad, la temporalidad y usuarios específicos.

Para la asignación de privilegios por objeto se recomienda su análisis previo, en función de la formación de los usuarios y de la importancia de cada módulo.

Relacionadas con la actualización y su registro en el sistema.

- La administración del sistema se entiende como un proceso dinámico, por lo que en materia del registro de usuarios se requiere de la actualización permanente del catálogo correspondiente.
- Por parte del Administrador del Sistema, deberá preverse la actualización de los distintos módulos a partir de la publicación de nuevas disposiciones legales y normativas y, en su caso la creación de nuevas aplicaciones o procedimientos que resulten acordes con las disposiciones que se comuniquen.

### <span id="page-18-0"></span>*2.2.3 Diseño Interface*

El diseño de la Interface Administración de Usuarios cuenta con 3 secciones principales:

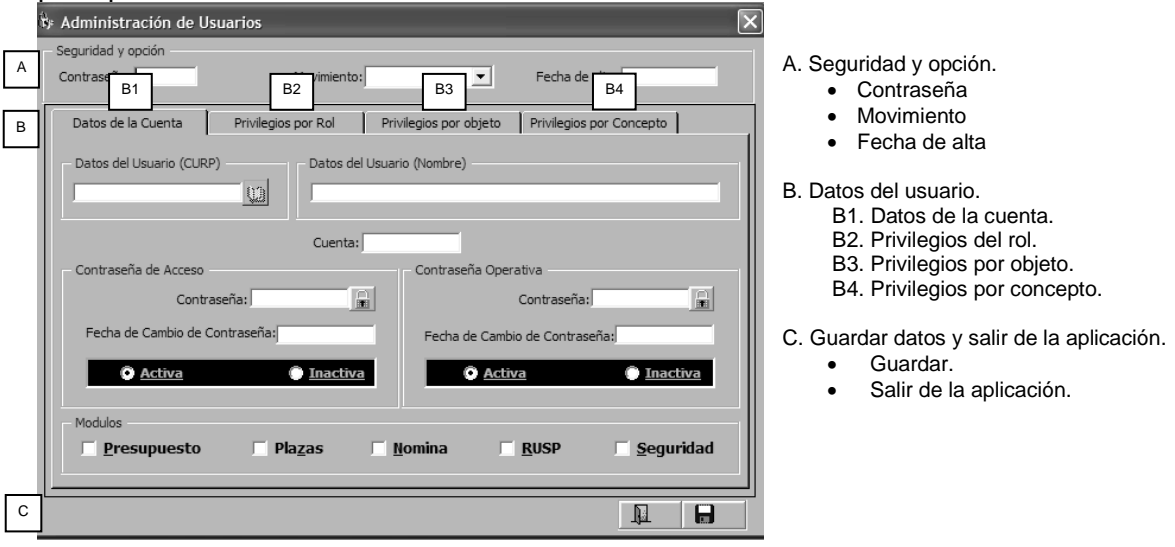

A continuación, se describe cada una a grandes rasgos.

### **A. Seguridad y opción.**

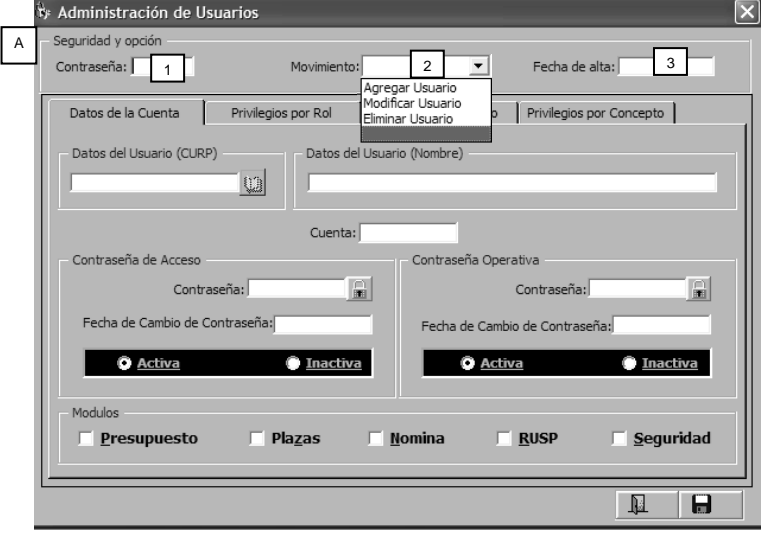

### **B. Datos del usuario.**

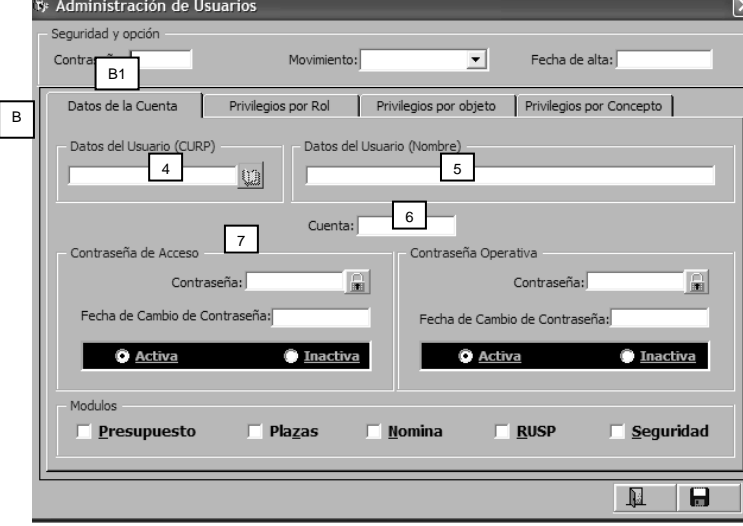

#### 1. Contraseña.

Para iniciar la sesión el usuario deberá ingresar la contraseña o clave asignada por el administrador del sistema que restringe el acceso a las personas previamente autorizadas para la operación.

#### 2. Movimiento.

Se presenta la barra de opciones para los movimientos a realizar:

- Agregar usuario.
- Modificar usuario.
- Eliminar usuario.

#### 3. Fecha de alta.

Espacio reservado para mostrar la fecha de alta del nuevo usuario. En los movimientos para modificar o eliminar, la fecha se despliega después de la localización del usuario en el catálogo y corresponde a la última actualización registrada.

B1. Datos de la cuenta.

4. Datos del Usuario (CURP). Se deberá incorporar la CURP del nuevo usuario o localizar al usuario existente en el catálogo que se despliega a través de la acción del icono.

5. Datos del Usuario (Nombre). Según el movimiento a realizar, se ingresa o despliega el nombre del usuario.

6. Cuenta.

Para un nuevo usuario, se ingresa la clave de la cuenta o se despliega por el sistema la clave del usuario que fue localizado en el catálogo.

El número de cuenta es una de las claves que requiere el sistema para permitir el ingreso del usuario; las otras dos claves son las contraseñas de acceso y contraseña operativa.

El número de cuenta se asigna por el Administrador del Sistema y puede contener caracteres alfanuméricos, con una longitud de hasta 20 espacios.

Se recomienda utilizar claves no mayores de seis caracteres que son fáciles de recordar y de rápido acceso.

7. Contraseña de acceso.

Constituye el complemento para la identificación del usuario y le permiten el acceso al sistema.

La contraseña de acceso se asigna por el Administrador del Sistema y puede contener caracteres alfanuméricos, con una longitud máxima de 16 espacios.

#### Contraseña.

Espacio para incorporar la clave o contraseña. El icono de seguridad **cuando se activa oculta** la clave mostrando asteriscos (\*\*\*\*) y cuando se desactiva permite ver los caracteres que componen la clave.

Fecha de cambio de contraseña.

Muestra la fecha de la última actualización de la contraseña.

Activa / inactiva.

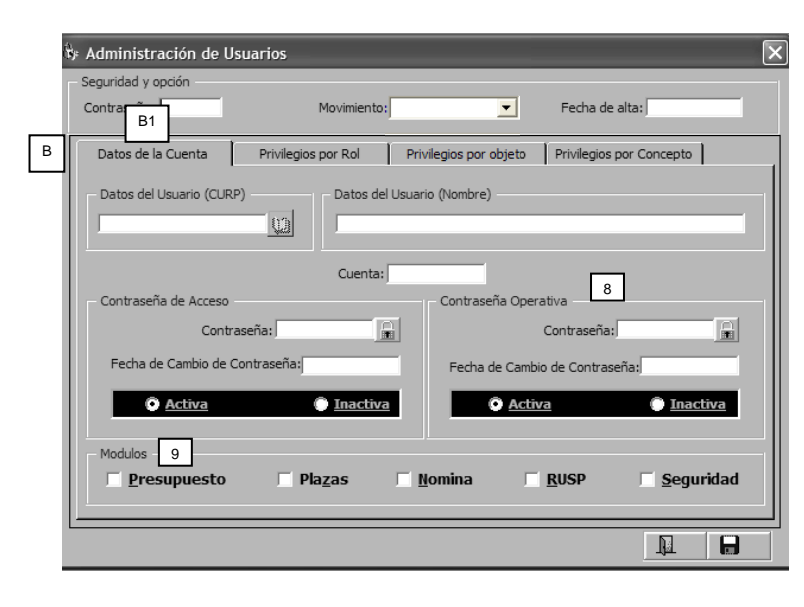

Indica el estado de operación de la clave. El Administrador del Sistema podrá seleccionar el estado de la contraseña de acuerdo con las necesidades, bien sea por un periodo determinado o para uso continuo.

#### 8. Contraseña Operativa.

Constituye la clave de acceso para la operación de las distintas acciones que contienen los<br>módulos: presupuesto; plazas; nómina; presupuesto; seguridad.

La contraseña operativa se asigna por el Administrador del Sistema y puede contener caracteres alfanuméricos, con una longitud máxima de 16 espacios.

#### Contraseña.

Espacio para incorporar la clave o contraseña. El icono de seguridad **cuando se activa oculta** la clave mostrando asteriscos (\*\*\*\*) y cuando se desactiva permite ver los caracteres que componen la clave.

#### Fecha de cambio de contraseña.

Fecha de la última actualización de la contraseña.

#### Activa / inactiva.

Muestra el estado de operación de la clave. El Administrador del Sistema podrá seleccionar el estado de la contraseña de acuerdo con las necesidades de procesos o usuarios específicos.

9. Módulos.

Constituyen las partes genéricas de la estructura del sistema. El administrador, de acuerdo a las necesidades y disponibilidad de personal que opere el sistema, podrá seleccionar los módulos a los que permitirá el acceso, en atención de requerir procesos o usuarios específicos.

#### • Presupuesto.

Módulo que contiene los programas para llevará a cabo el ejercicio y seguimiento de los recursos autorizados en el Presupuesto de Egresos para los servicios personales del Organismo.

#### Plazas.

Contiene los programas relacionadas con catálogos y tabuladores de puestos, plantilla, transferencia, conversión, reporte de plazas y curva salarial.

#### Nómina.

Se integra de los programas relacionados con las consultas de importes de pago actual e histórico, retenciones por pensión alimenticia y kardex de empleados; movimientos de altas, bajas, promociones, prorrogas de nombramiento y cambio de valores tabulares; incidencias, actualización de datos personales; movimientos relacionados con las percepciones y retenciones, así como los procesos y productos de nómina.

#### • Seguridad.

Comprende los programas para administrar los distintos módulos, usuarios, roles operativos, roles de auditoria y reportes de auditoria del sistema.

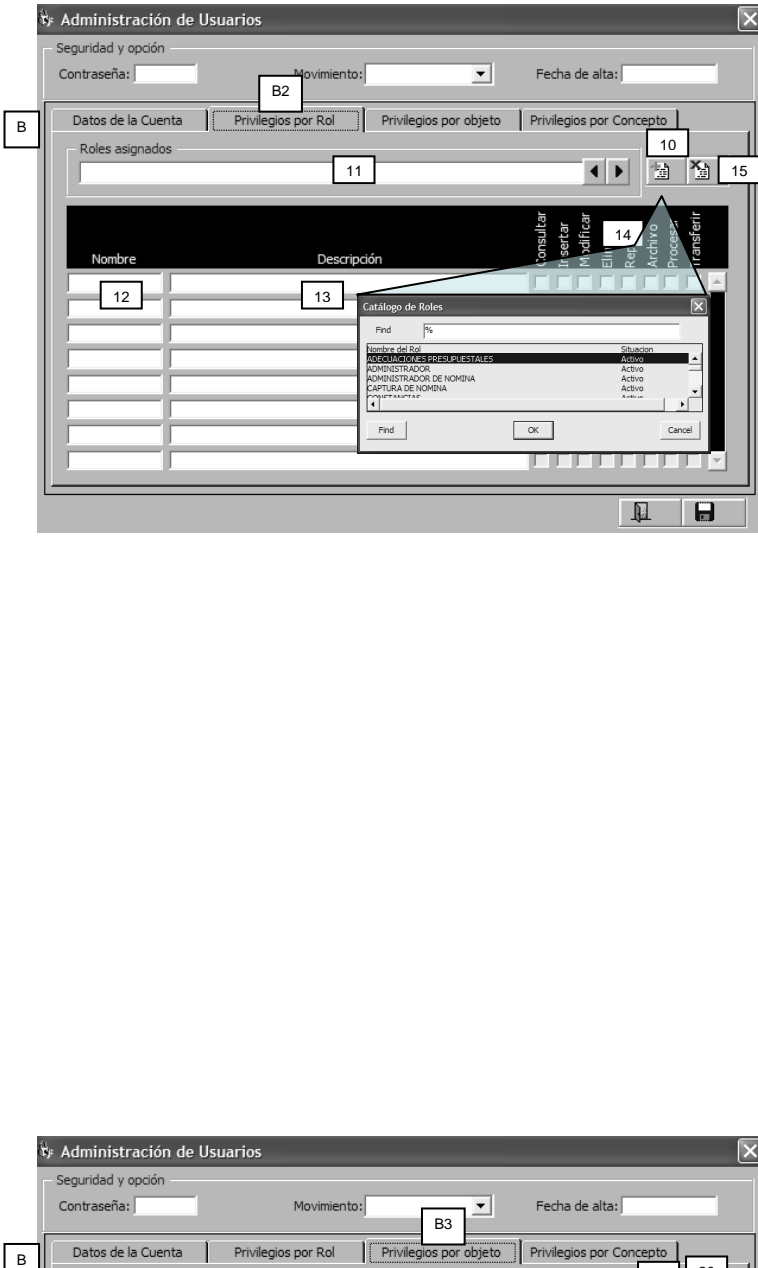

#### B2. Privilegios por rol.

Para asignar los privilegios del rol o acción permitida para el usuario, se deberá iniciar con la acción del icono marcado con el numeral 10.

- 10.Despliega el elemento seleccionado dentro del Catálogo de Roles.
- 11.Cuando se hace la selección, se despliega el nombre del rol asignado (11), la clave de cada programa del módulo que corresponde al rol (12), la descripción de cada programa (13) y las acciones que se han definido para cada programa (14). Las flechas de avance permiten la consulta de los distintos roles asignados.

#### Ejemplo de roles existentes en el catálogo:

- $\bullet$  Administrador.
- Captura de nómina.
- Control de asistencias.
- Personal del D.F.
- Personal foráneo.
- Plazas. • Presupuesto.
- 

12.Nombre.

Es la clave que identifica a cada programa del módulo que corresponde al rol asignado.

#### 13.Descripción.

Presenta el contenido de cada programa del módulo que corresponde al rol asignado.

#### 14.Acciones.

Muestra la selección de las acciones posibles permitidas en cada uno de los módulos.

| • Consultar. | • Insertar.   |
|--------------|---------------|
| • Modificar. | • Eliminar.   |
| • Reporte.   | • Archivo.    |
| • Procesar.  | • Transferir. |

<sup>15.</sup>La acción del icono permite eliminar de la lista el rol asignado que haya sido seleccionado.

#### B3 Privilegios por objeto.

Para asignar los privilegios por objeto o acceso a los programas que serán permitidos para el usuario, se deberá iniciar con la acción del icono marcado con el numeral 16.

- 16.Despliega el catálogo de módulos para llevar a cabo la selección.
	- Cuando se hace la selección de los módulos, se despliegan los nombres o claves (17), la descripción (18) y las acciones (19).

Ejemplo de módulos existentes en el catálogo:

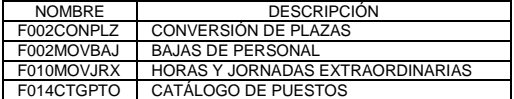

17. Nombre.<br>Es la clave que identifica al módulo(s) seleccionado.

18.Descripción.

Presenta el título del módulo seleccionado.

19.Acciones.

Muestra la selección de las acciones posibles

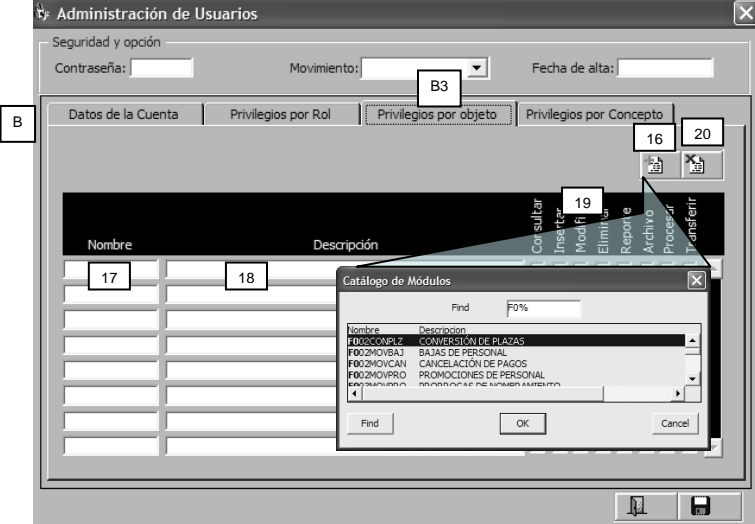

permitidas en cada uno de los módulos.

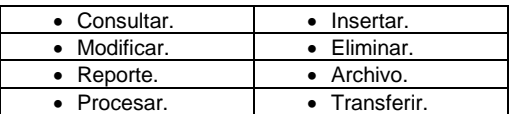

20.La acción del icono permite eliminar de la lista el módulo que se seleccione.

B4. Privilegios por Concepto.

Para asignar los privilegios del rol o acción permitida para el usuario, se deberá iniciar con la acción del icono marcado con el numeral 21.

- 21.Despliega el elemento seleccionado dentro del Catálogo de Roles.
- 22.Cuando se hace la selección, se despliega el nombre del rol asignado (22), la clave, tipo, denominación y privilegios de cada concepto (23, 24, 25, 26). Las flechas de avance **1** permiten la consulta de los distintos conceptos asignados.
	- Ejemplo de conceptos:
	- 54 Seguro de grupo Metlife.
	- 30 Responsabilidades médicas. Retardos / Faltas de asistencia A/A
- 23.Concepto.

Clave del concepto de nómina que corresponde a la percepción o deducción variable.

24.Tipo.

Se refiere al concepto como percepción o deducción variable.

- 25.Descripción.
	- Presenta el nombre del concepto.
	- Ejemplo: Seguro de grupo Metlife.
	- Responsabilidades médicas.
	- Retardos / Faltas de asistencia A/A
- 26.La acción del botón permite eliminar de la lista el rol asignado que haya sido seleccionado.

### **C. Guardar datos y salir de la aplicación.**

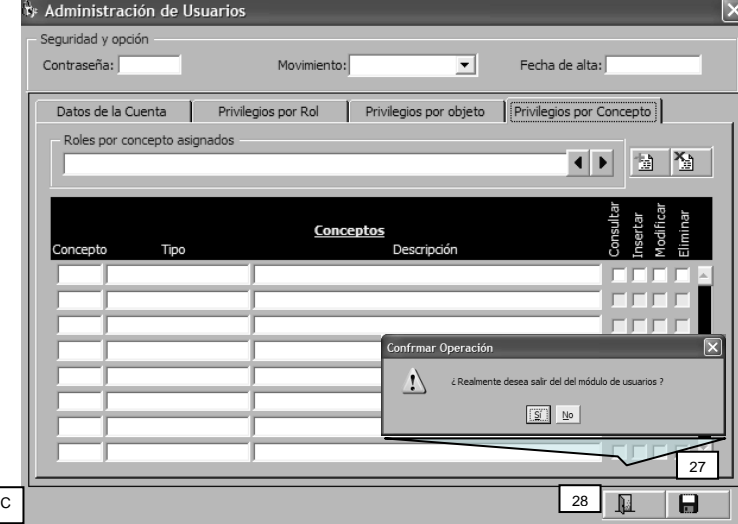

27.Guardar datos.

La acción del icono guarda los datos. Previamente se emite un mensaje que solicita confirmar la operación; si responde afirmativamente, se indica que el catálogo de usuarios ha sido modificado.

28.Salir de la aplicación.

Termina la sesión y permite salir del módulo. Previamente se emite un mensaje que solicita confirmar la operación.

Si los datos no se han guardado y se termina la sesión, el movimiento no se registrará en el catálogo de usuarios.

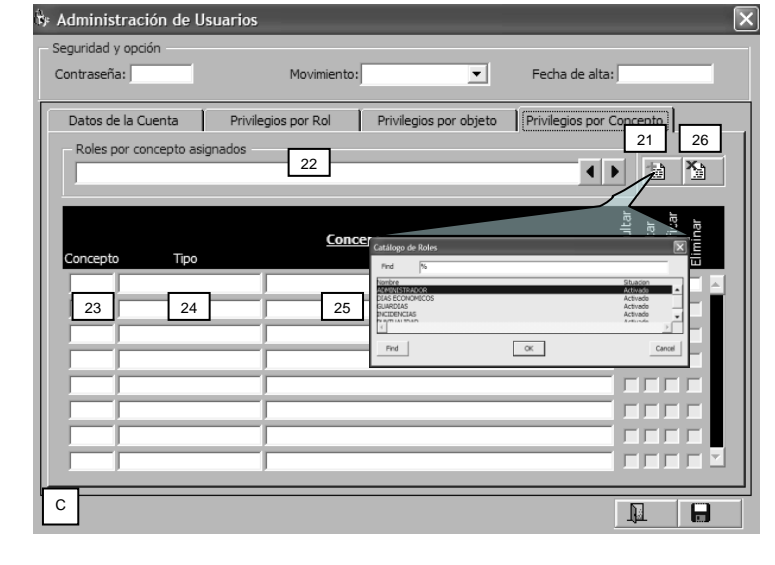

## <span id="page-23-0"></span>**2.3 Administración de Auditoria Operativa**

### <span id="page-23-1"></span>*2.3.1 Objetivos*

Presentar la aplicación para generar los archivos y reportes de auditoria operativa, por diferentes criterios temporales, de tipo de producto, usuarios, unidades, módulos, roles operativos y roles de auditoria.

### <span id="page-23-2"></span>*2.3.2 Consideraciones Generales*

Con la finalidad de reportes de auditoria y monitoreo del comportamiento del sistema se presentan las siguientes consideraciones generales:

- Solo personal autorizado por Sistema de Control Presupuestal de Servicios Personales puede obtener dichos reportes.
- Los reportes de intervalos grandes pueden tardar y producir un efecto en el sistema, provocado lentitud del mismo.
- Se recomienda llenar la mayoría de campos y hacerlo la más detallado posible para obtener un reporte en un menor tiempo.

### <span id="page-23-3"></span>*2.3.3 Diseño Interface*

El diseño de la interface de Administración de Auditoría Operativa cuenta con tres secciones principales:

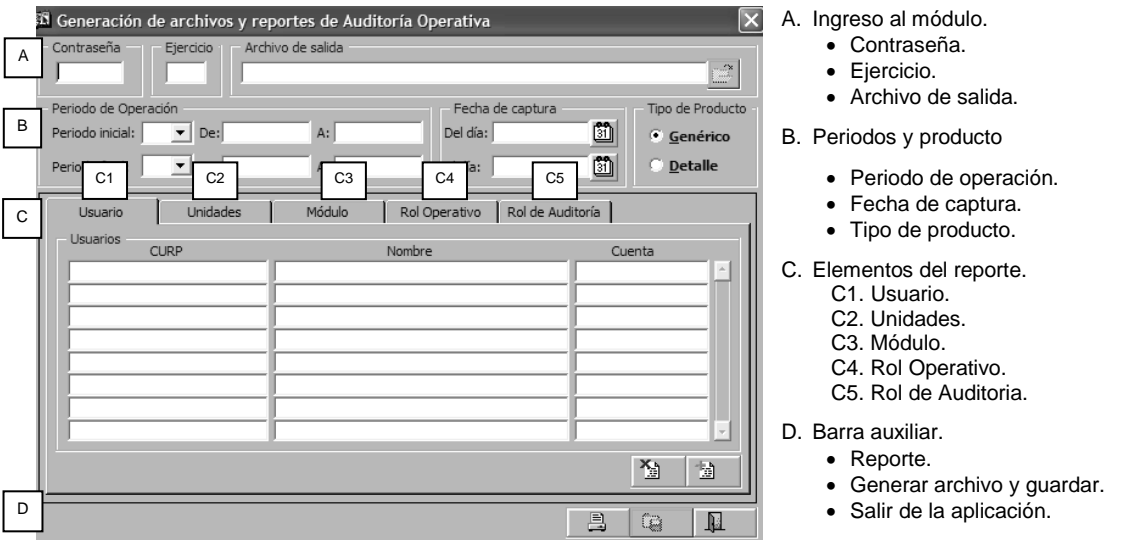

### **A. Ingreso al módulo.**

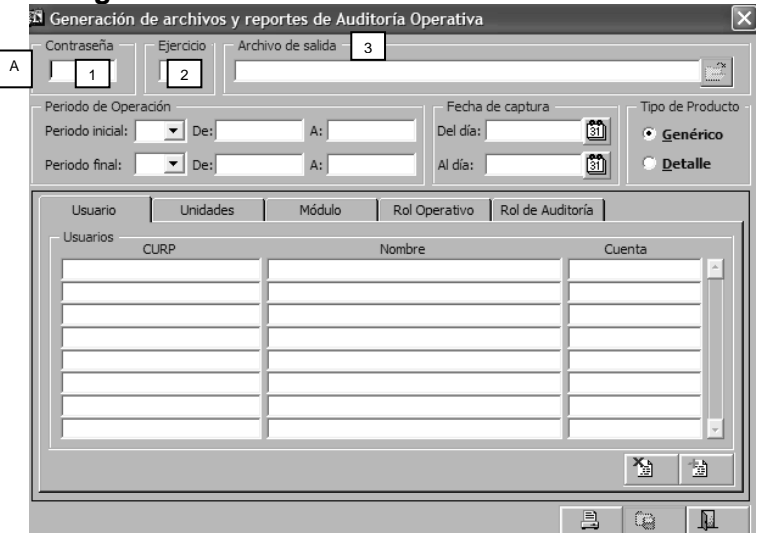

### **B. Periodos y producto.**

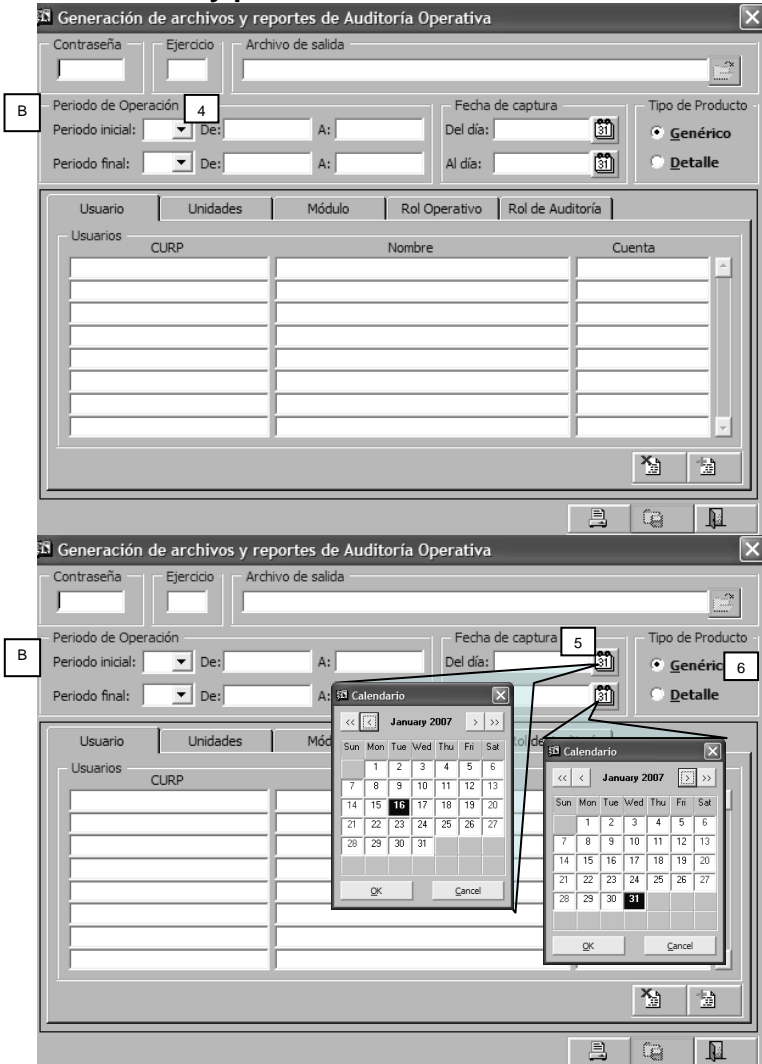

#### 1. Contraseña.

Para iniciar la sesión el usuario deberá ingresar la contraseña o clave de acceso.

2. Ejercicio. Se ingresa el ejercicio para el reporte.

3. Nombre del archivo. Se deberá indicar la ruta para guardar el archivo que se genera por el reporte.

4. Periodo de Operación. Se entenderá como el periodo para el cual se definieron y se encuentran activos o vigentes los<br>roles asignados y sus componentes asignados y sus determinados como auditables.

De acuerdo con el ejercicio que se ingrese se podrán elegir el o los periodos inicial y final, para lo cual, en cada caso, se despliega la ventana auxiliar.

Las opciones por Periodo de Operación y de Fecha de Captura son mudamente excluyentes, lo que significa que al elegir el reporte por fecha de captura se anula el de Periodo de Operación.

#### 5. Fecha de captura.

Se deberán indicar las fechas que comprenden el periodo de captura o en el que se llevaron a cabo las asignaciones de roles y módulos determinados como auditables, respecto de los cual se requiere el reporte de auditoria operativa. Se despliegan los calendarios auxiliares para seleccionar las fechas del periodo respecto del cual se requiere el reporte.

6. Tipo de Producto.

Presenta las alternativas para obtener el reporte genérico o de detalle.

ſ

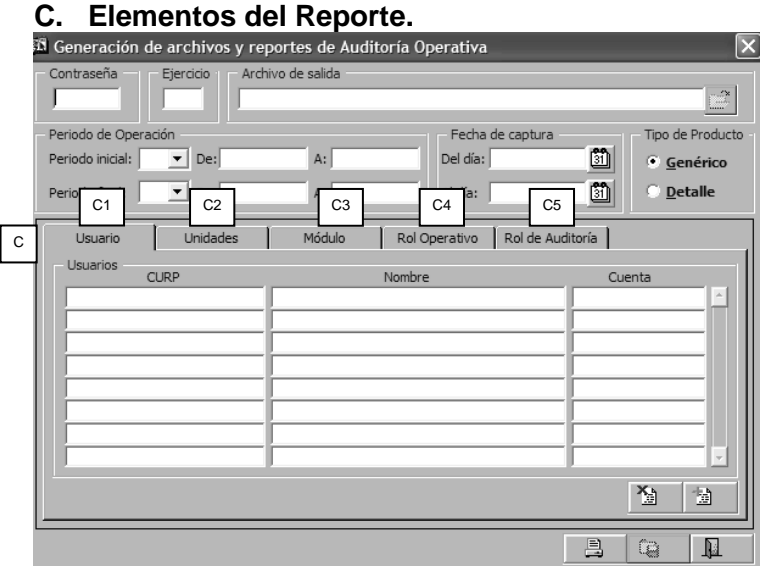

El reporte de auditoria podrá obtenerse para cada uno de los elementos que intervienen en la operación de roles y módulos:

- a. Usuario. b. Unidades (o áreas administrativas).
- c. Módulo.
- d. Rol Operativo.
- e. Rol de Auditoria.

Para la operación del reporte los distintos elementos son mutuamente excluyentes.

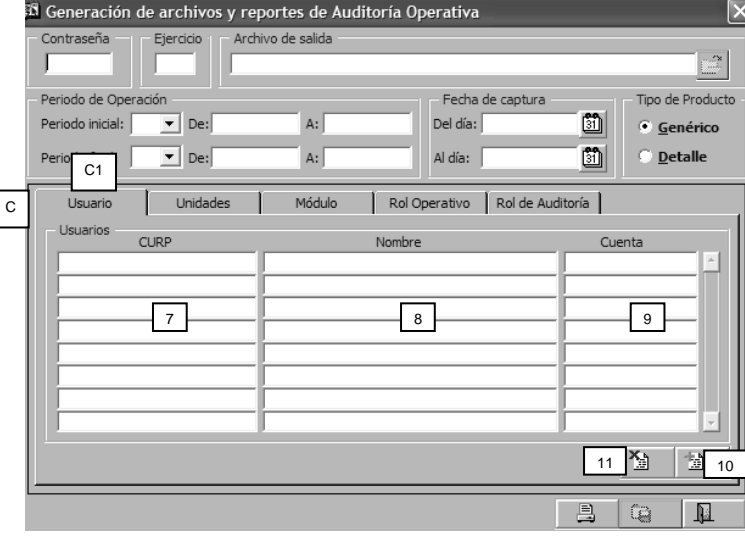

#### **C1. Usuario**

Se presenta la opción para obtener el reporte de auditoria operativa por cada uno de los usuarios que cuentan con la clave de usuario del sistema, autorización para ingresar a los distintos módulos y para operar los roles asignados.

7. CURP

Cuando se hace la selección del usuario, se despliega la CURP.

8. Nombre.

Se presenta el nombre completo del usuario del cual se requiere el reporte de auditoria.

9. Cuenta.

Los datos se completan con la clave del usuario, que corresponde a una de las tres claves que se requieren para ser usuario, ingresar al sistema y permitir la operación de los distintos módulos.

10.Agregar usuario.

Para la selección del usuario se deberá operar el icono que despliega el Catálogo de Usuarios (numeral 10), posteriormente localizar a la persona e incorporará los datos.

11.Eliminar usuario.

La eliminación de un usuario de la lista se podrá realizar por medio de la utilización del icono correspondiente (numeral 11).

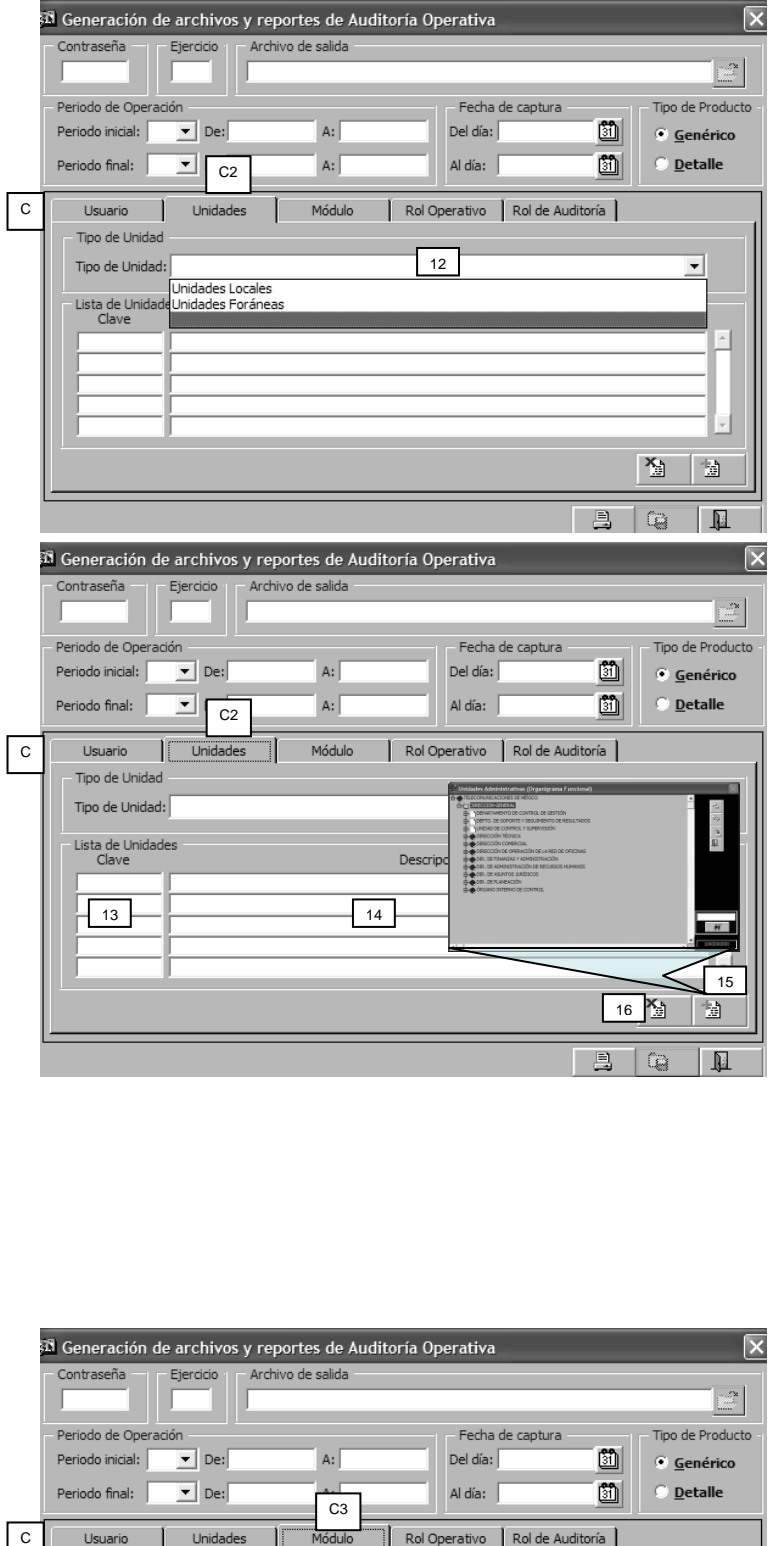

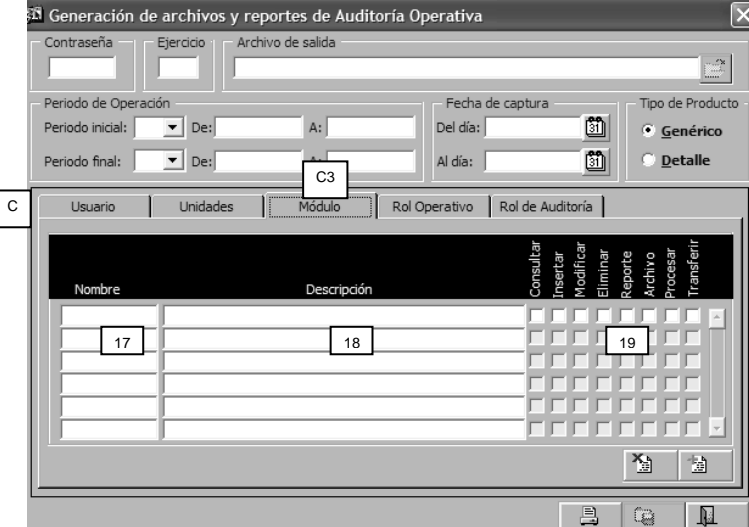

#### **C2. Unidades**

- 12.La selección del reporte por unidad presenta dos alternativas:
	- Tipo de Unidad.
	- Lista de Unidades.

a). Tipo de Unidad.

El reporte de la auditoria operativa podrá obtenerse para las unidades locales o unidades foráneas (numeral 12).

La selección de unidades locales permitirá conocer los movimientos realizados según el periodo de operación o fecha de captura y con los niveles genérico o de detalle seleccionados en la sección B, para las unidades o áreas administrativas de las oficinas centrales, incluyendo la Gerencia del Distrito Federal.

- b). Lista de Unidades.
	- Por medio de la utilización del icono (numeral 15) se despliega el Organigrama Funcional, en el cual se podrá seleccionar la unidad o unidades respecto de las cuales se requiere el reporte de auditoria operativa.
- 13.Se incorpora la clave de la unidad o área administrativa y el nombre o descripción (numeral 14).
- 14.La selección de unidades permitirá conocer los movimientos realizados según el periodo de operación o fecha de captura y con los niveles genérico o de detalle seleccionados en la sección B, para las unidades o áreas administrativas elegidas, pudiendo incluir áreas administrativas de las oficinas centrales y/o foráneas.
- 15.En cualquiera de las alternativas descritas, si la operación requiere de la agregación de alguna unidad se puede incluir de la lista por medio de la acción del icono que se marca con el numeral 15.
- 16.En cualquiera de las alternativas descritas, si la operación requiere de la eliminación de alguna unidad, se podrá excluir de la lista por medio de la acción del icono que se marca con el numeral 16 .

#### **C3. Módulos.**

Para obtener los reportes de módulos se requiere la utilización del icono para seleccionar e incorporar (numeral 20).

Cuando se hace la selección, se incorporan los datos:

17.Nombre.

Clave o nombre del módulo seleccionado.

- 18.Descripción. Descripción genérica de la acción que realiza el módulo seleccionado.
- 19.Acciones.
	- Atributos asignados a cada módulo seleccionado.

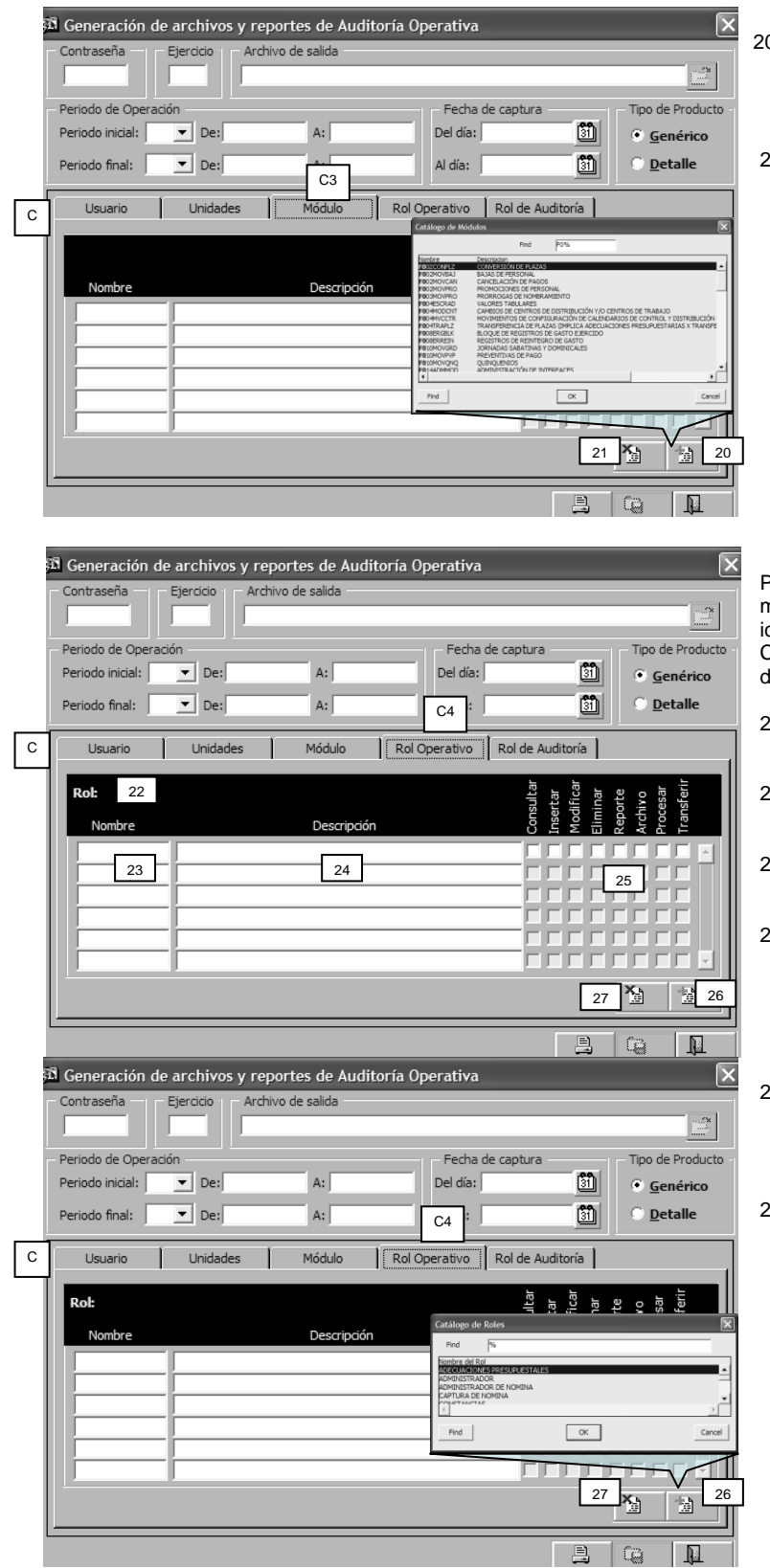

#### 0. Seleccionar e incorporar módulo.

La acción del icono despliega el catálogo de módulos, en el cual es posible llevar a cabo la selección.

- 21.Eliminar módulo.
	- Si se requiere eliminar algún módulo seleccionado, con la acción del icono se podrá realizar la eliminación de la lista.

#### **C4. Rol operativo.**

Para obtener los reportes del rol operativo y los módulos vinculados se requiere la utilización del icono para seleccionar e incorporar (numeral 26). Cuando se hace la selección, se incorporan los latos:

- 22.Rol. Se despliega el nombre del rol seleccionado.
- 23.Nombre. Clave o nombre de los módulos vinculados con el rol seleccionado.
- 24.Descripción. Descripción genérica de la acción que realiza el módulo.
- 25.Acciones. Atributos asignados a cada módulo.

26.Seleccionar e incorporar módulo.

La acción del icono despliega el catálogo de roles, en el cual es posible llevar a cabo la selección.

- 27.Eliminar módulo.
	- Si se requiere eliminar algún rol seleccionado, con la acción del icono se podrá realizar la eliminación.

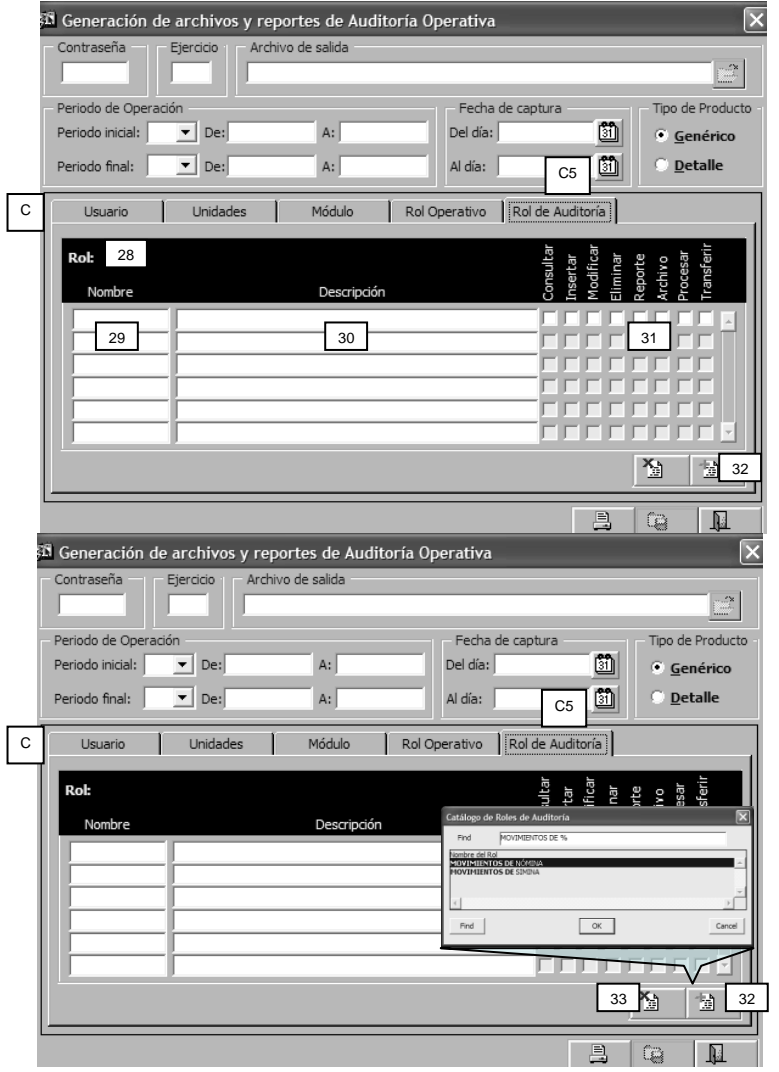

#### **C5. Rol de auditoria.**

Para obtener los reportes del rol de auditoria y los módulos vinculados se requiere la utilización del icono para seleccionar e incorporar (numeral 32). Cuando se hace la selección, se incorporan los datos:

- 28.Rol. Se despliega el nombre del rol seleccionado.
- 29.Nombre. Clave o nombre de los módulos vinculados con el rol seleccionado.
- 30.Descripción. Descripción genérica de la acción que realiza el módulo.
- 31.Acciones. Atributos asignados a cada módulo.

32.Seleccionar e incorporar módulo.

La acción del icono despliega el Catálogo de Roles de Auditoria, en el cual es posible llevar a cabo la selección.

- 33.Eliminar módulo.
	- Si se requiere eliminar algún elemento seleccionado, con la acción del icono se podrá realizar la eliminación.
	- Se emite un mensaje para indicar si se eliminará el módulo o el rol de auditoria seleccionado.

### **D. Barra auxiliar.**

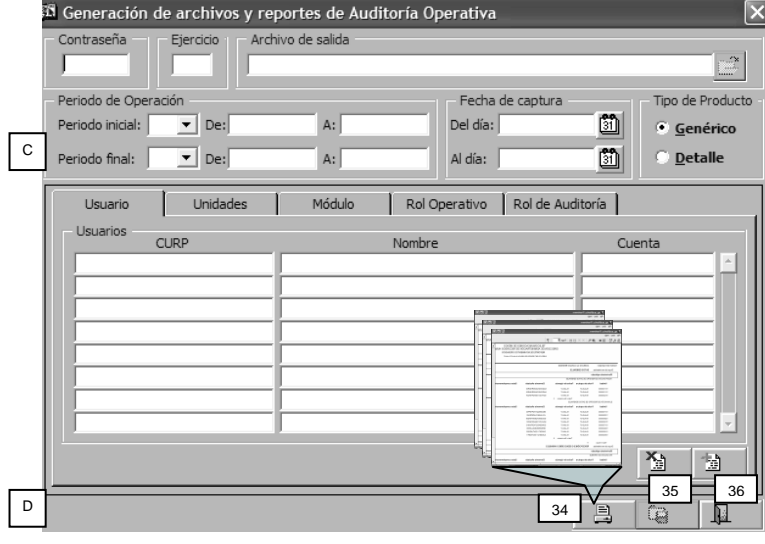

- 34.Obtener reporte.
- Los reportes podrán obtenerse para cada uno de los elementos seleccionados:
	- Usuario.
	- Unidades.
	- Módulos.
	- Rol Operativo.
	- Rol de Auditoria.

35.Generar archivo y guardar.

Permite la generación de archivo de salida y guardar los archivos de Auditoria Operativa.

36.Salir de la aplicación.

Para terminar la sesión y salir de la aplicación, es suficiente accionar el icono; previamente se emite un mensaje que solicita confirmar la operación.

## <span id="page-29-0"></span>**3. ADMINISTRADOR DE BASE DE DATOS EN MAXCOM TELECOMUNICACIONES**

Muchas veces he intentado llegar a un sitio sin un mapa dando como resultado que sea una tarea complicada y costosa, eso no significa que alcance el objetivo, sin embargo, con la ayuda de un mapa esta tarea me resultaría mucho más fácil.

En Maxcom Telecomunicaciones al desempeñar el rol de Administrador de Base de Datos, el cual está basado principalmente en Oracle, me encuentro con el escenario de no contar con Manuales de Procedimientos, afectando fuertemente las labores indispensables de mi puesto.

Al ver esta oportunidad y con apoyo del área se decide iniciar con un Manual de Procedimientos de Base de Datos, esencialmente con el objetivo de facilitar labores de control interno.

Por ejemplo, estoy preparando un platillo de comida, y requiero ayuda de alguien más o que alguien más lo realice o mejor aún que deseas que otras personas puedan hacer el platillo si no me encuentro, entonces conviene es escribir la receta y darla a conocer a las personas involucradas.

Esta necesidad me lleva al concepto de Manual de Procedimiento definido como el documento que contiene la descripción de actividades que deben seguirse en la realización de las funciones de una unidad administrativa. En él se encuentra registrada y transmitida sin distorsión la información básica referente al funcionamiento de la unidad administrativa, facilita las labores de auditoria, la evaluación y control interno y su vigilancia, la conciencia en los empleados y en sus jefes de que el trabajo se está realizando o no adecuadamente.

Aunque un Manual de Procedimientos va más allá de un control interno y actividades del rol, al iniciar esta tarea solo se enfoca en el área de Bases de Datos y como la primera versión y con el transcurso del tiempo se valla complementando.

A continuación, se describe el Manual de Procedimiento que se realizó para llevar a cabo la administración de Base de Datos Oracle. En esta etapa no se incluye los roles y sus funciones por cuestiones de reorganización interna de la empresa.

### <span id="page-30-0"></span>**3.1 Procedimientos de Base de Datos**

Este procedimiento engloba todo el detallado que debe contar la administración de Base de Datos, recapitulando la mayor información para su mantenimiento, crecimiento o migración. Todas las Bases de Datos deben tener su documentación sin importar el entorno de trabajo.

### <span id="page-30-1"></span>*3.1.1 Datos Generales de la Base de Datos*

Es necesario que se documente esta sección para cualquier caso. Indicar si la Base de Datos ya existía o es una Base de Datos nueva.

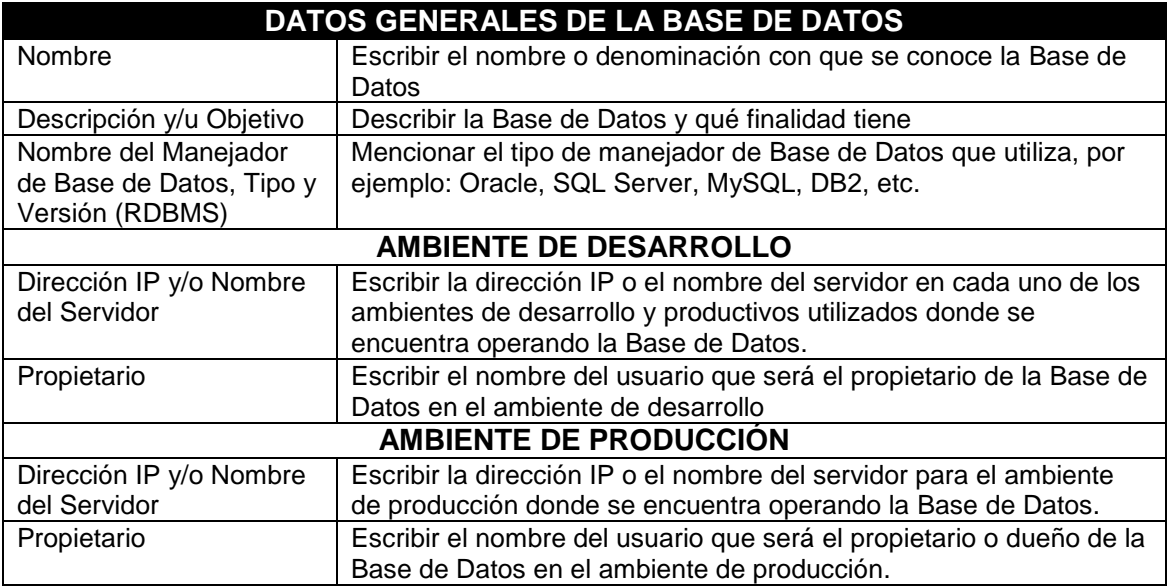

### <span id="page-30-2"></span>*3.1.2 Parámetros de Sistemas Operativos (S.O.)*

En esta sección se deben incluir los parámetros de. S.O. que debe utilizar la Base de Datos. Por ejemplo:

Los parámetros mínimos de kernel para el sistema operativo deberán estar configurados de acuerdo a la versión del mismo instalado para correr aplicaciones y los cuales son requeridos de acuerdo a la documentación de Oracle (véase [www.oracle.com\)](http://www.oracle.com/) dependiendo la versión del RDBMS instalar, esto es de vital importancia para poder tener el mejor aprovechamiento de recursos.

### <span id="page-31-0"></span>*3.1.3 Documentación Técnica*

Se deberá hacer entregar mínimo de la siguiente documentación técnica:

- Diagrama Entidad-Relación de la Base de Datos en cuestión.
- Documentación de generación de la Base de Datos (release, parchado, parámetros y productos)
- Diagrama Jerárquico Funcional (Si es necesario)
- Procesos de la aplicación

### <span id="page-31-1"></span>*3.1.4 Instalación del RDBMS*

El software de la Base de Datos deberá estar instalado en un solo filesystem sin hacer referencias a ligas, con la siguiente nomenclatura siempre que se instale en discos internos:

/Oracle/app/product/"Versión del RDBMS"

En el caso de instalarse en discos externos debe ser de igual manera un filesystem independiente y debe guardar esta nomenclatura:

/Oracle/SID/app/product/"Versión del RDBMS"

Llenar esta sección sólo para los filesystems y puntos de montaje, hacer referencia a la documentación correspondiente.

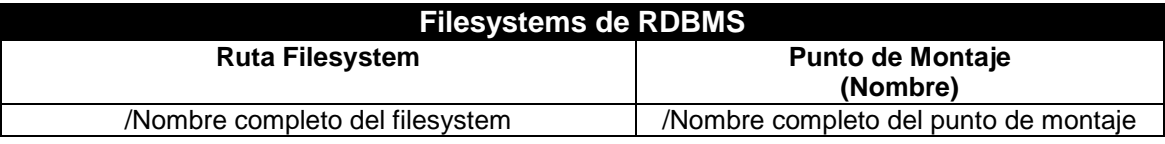

### <span id="page-31-2"></span>*3.1.5 Nomenclatura de Filesystem*

Todos los filesystems que contengan datafiles deberán tener como nombre el siguiente formato:

<ora><#consecutivo><SID>

Dónde:

<ora> - Significa que el filesystem pertenece a la Base de Datos ORACLE

<#consecutivo> - Número consecutivo de 3 dígitos iniciando desde 100, en caso de tener más de 2 Base de Datos en el mismo servidor, el consecutivo de la segunda base se incrementará en múltiplos de 100 y así sucesivamente.

<SID> - Nombre de instancia

Ejemplo 1: Para identificar una Base de Datos de otra los nombres de los filesystems deben tener un consecutivo como se muestra a continuación:

> /ora100/ppga /ora101/ppga … /ora120/ppga

Ejemplo 2: Para identificar una segunda Base de Datos, los nombres de los filesystems deben incrementar su consecutivo como se muestra a continuación:

/ora200/ppcs

/ora201/ppcs …

/ora220/ppcs

Llenar esta sección sólo para la nomenclatura de los filesystems, hacer referencia a la documentación correspondiente.

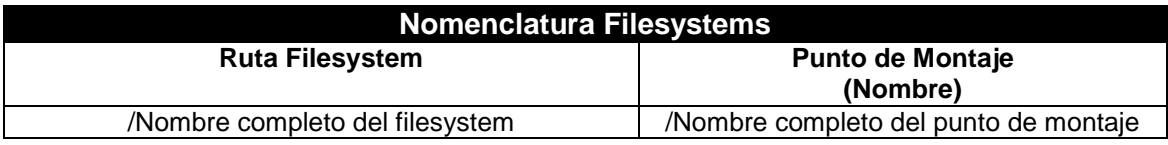

### <span id="page-32-0"></span>*3.1.6 Filesystems exclusivos para alojar objetos especiales de la Base de Datos*

Todos los filesystems que contengan datafiles para alojar objetos especiales deberán tener como nombre el siguiente formato, para asegurar que en caso de copias o respaldos no se tenga la necesidad de poner prefijo ya que los filesystem serán únicos salvo que el SID se duplique:

<ora><segmento\_especial><#consecutivo><SID>

Donde:

<ora> - Significa que el filesystem pertenece a una Base de Datos ORACLE <segmento\_especial> -

redo – Segmento para archivos de redo

ctl – Segmento de control.

system – Diccionario

sysaux – Estadísticas

undo – Segmento para archivos deshacer

temp – Segmento para archivos temporales

flashrs – Segmento para archivos de flash recovery

archives – Filesystem de archivos de copia de redos

<#consecutivo> - Número consecutivo de 3 dígitos iniciando desde 100, en caso de tener más de 2 Base de Datos en el mismo servidor, el consecutivo de la segunda base se incrementará en múltiplos de 100 y así sucesivamente.

<SID> - Nombre de la instancia.

Estos filesystems deberán estar dimensionados de acuerdo a la proyección de crecimiento y tipo de Base de Datos (OLTP, DSS, etc.). Ejemplo:

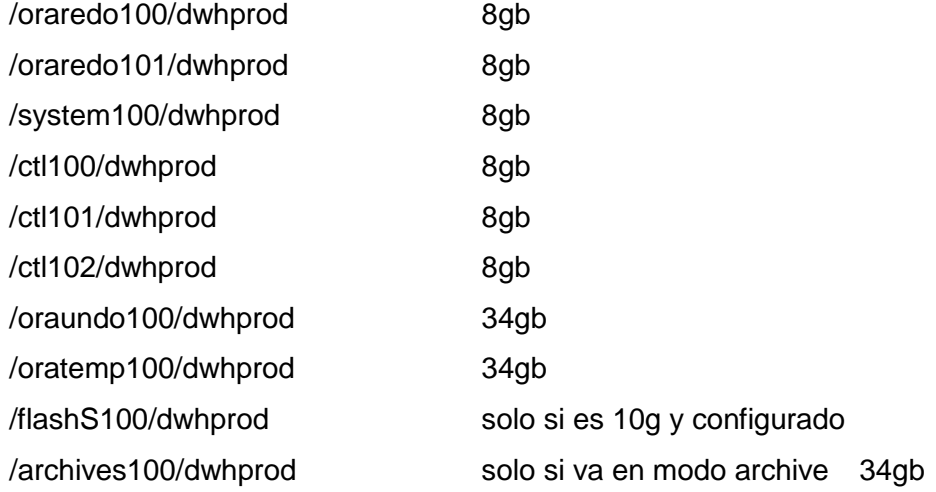

Los nombres de los filesystems corresponden a una Base de Datos Oracle que tiene por segmentos especiales archivos de redologs, undo, temporales, flash recovery, archives, system, ctl.

Llenar esta sección sólo para filesystems exclusivos para alojar objetos especiales de la Base de Datos, hacer referencia a la documentación correspondiente.

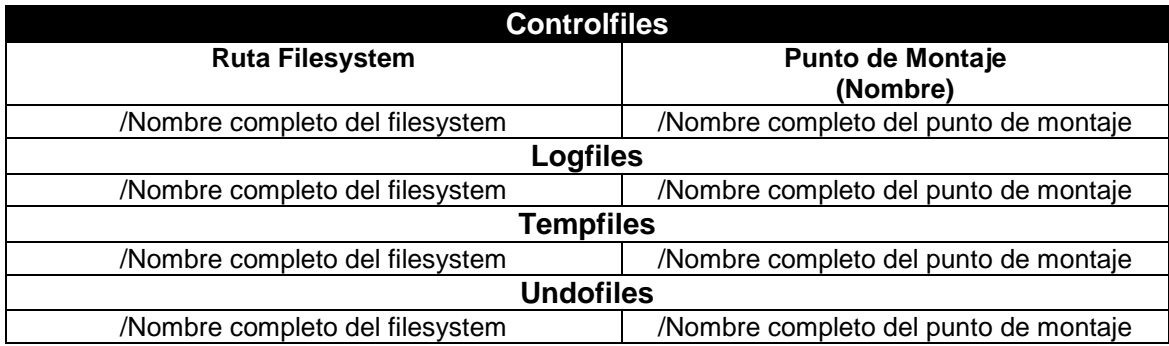

### <span id="page-34-0"></span>*3.1.7 Filesystems para Uso de Datos*

Todos los filesystems que contengan datafiles de datos deberán tener como nombre el siguiente formato:

<ora><#consecutivo><SID>

Dónde:

<ora> - Significa que el filesystem pertenece a una Base de Datos ORACLE

<#consecutivo> - Número consecutivo de 3 dígitos iniciando desde 100 el cual se incrementará en números pares, en caso de tener más de 2 Base de Datos en el mismo servidor, el consecutivo de la segunda base se incrementará en múltiplos de 100 y así sucesivamente.

<SID> -Nombre de instancia.

Ejemplo:

/ora100/dwhprod

/ora102/dwhprod

…

### /ora122/dwhprod

Llenar esta sección sólo para filesystems exclusivos de datos de la Base de Datos, hacer referencia a la documentación correspondiente.

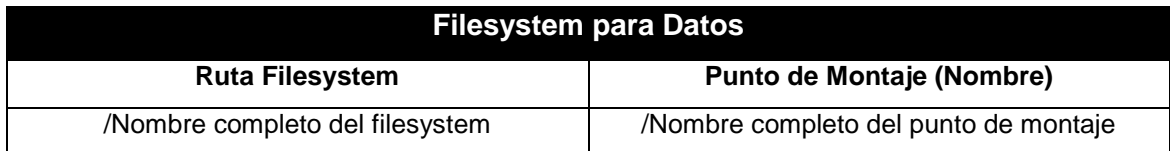

### <span id="page-35-0"></span>*3.1.8 Filesystems para Uso de Índices*

Todos los filesystems que contengan datafiles de índices deberán tener como nombre el siguiente formato:

<ora><#consecutivo><SID>

Donde:

<ora> - Significa que el filesystem pertenece a una Base de Datos ORACLE <#consecutivo> - Número consecutivo de 3 dígitos iniciando desde 100 el cual se incrementará en números impares, en caso de tener más de 2 Base de Datos en el mismo servidor, el consecutivo de la segunda base se incrementará en múltiplos de 100 y así sucesivamente.

<SID> -Nombre de instancia.

Ejemplo:

/ora101/dwhprod /ora103/dwhprod …

### /ora123/dwhprod

Llenar esta sección sólo para filesystems exclusivos de índices de la Base de Datos, hacer referencia a la documentación correspondiente.

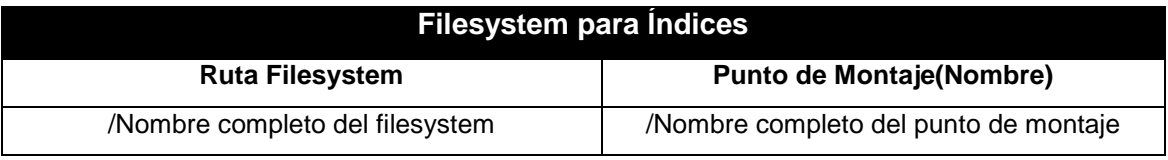

### <span id="page-35-1"></span>*3.1.9 Tamaño de los Filesystems*

Los Filesystems donde residirán las Base de Datos deberán tener como mínimo 8 GB de tamaño (Datos, Índices, Temporales, Segmentos Especiales, etc.).

El tamaño de los filesystems podrá ser mayor dependiendo al tipo y cantidad de información que se aloje dentro de la Base de Datos, pero de preferencia se pide que se coloque en múltiplos de 8.5 GB (standard de EMC). Ejemplo:

8 GB, 17 GB, 34 GB, 68 GB, etc.

Llenar esta sección sólo para tamaño de los filesystems de la Base de Datos, hacer referencia a la documentación correspondiente.

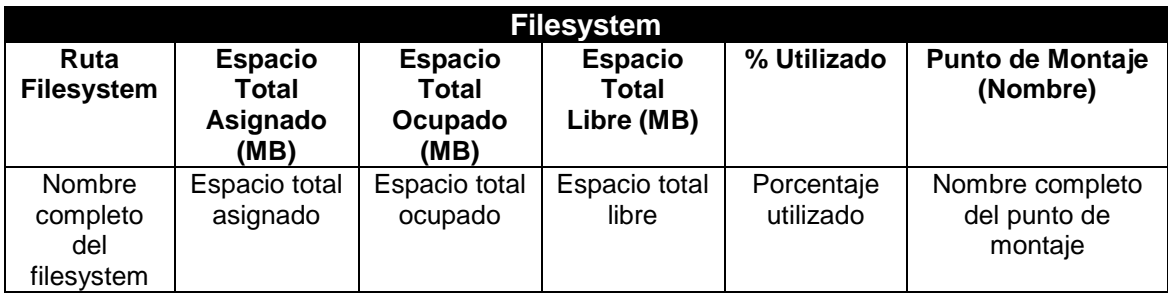

### <span id="page-36-0"></span>*3.1.10 Creación de Tablespaces y Tamaño de los Datafiles*

Los tablespaces que son creados en la Base de Datos deben tener la opción:

- AUTOEXTEND OFF
- De acuerdo al crecimiento de la Base de Datos se flexibilizará la gestión del tamaño de los datafiles en función del SO y del tamaño de los Filesystem.
- Se debe utilizar el manejo de tablespaces por LMT (Local Management Tablespace) y utilizar la opción de asignación uniforme y manejo en AUTO, no se deberá usar el AUTOALLOCATE bajo ningún concepto ni el manejo MANUAL.
- Por ningún motivo se permitirá utilizar la opción de Gestión de Almacenamiento por Diccionario.

Llenar esta sección sólo para creación de tablespaces y tamaño de datafiles de la Base de Datos, hacer referencia a la documentación correspondiente.

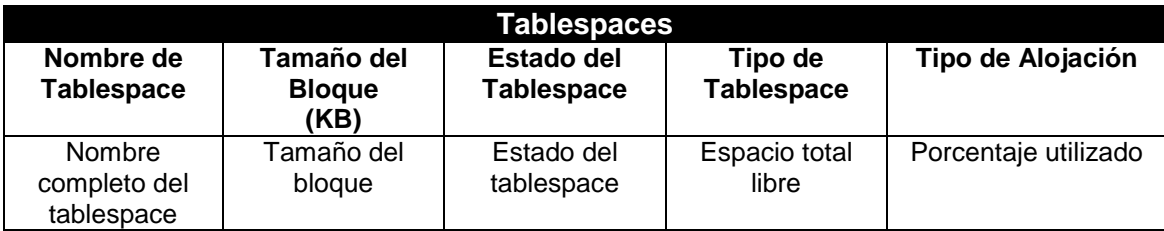

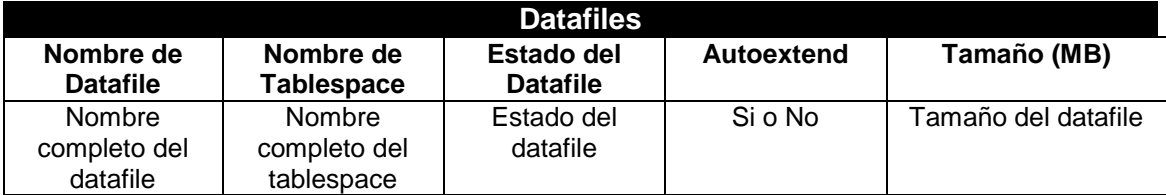

### <span id="page-37-0"></span>*3.1.11 Nomenclatura de Tablespaces*

Los tablespaces que son creados en las instancias deben seguir la siguiente estructura de acuerdo a la arquitectura flexible óptima:

- a) Nombre de los owner de los objetos.
- b) Tipo de Segmentos Alojados, Tablas (DAT), Índices (IND).
- c) Tipo de Información que alojara, CATALOGO (CATA), TEMPORALES (TEMP), AGREGACION y TRANSACCIONALES (TRAN), HISTORICOS (HIST) separando datos de índices.
- d) Alias de Tabla o Módulo (Opcional).

### **Ejemplo:**

- 1. STPROD\_CATA
- 2. RECARIVR\_DAT
- 3. TOL\_TEMP
- 4. SISCEL\_HIST
- 5. OPGE\_IND

Llenar esta sección sólo para creación de tablespaces y tamaño de datafiles de la Base de Datos, hacer referencia a la documentación correspondiente.

### **Tablespaces**

**Nombre de Tablespace**

Nombre completo del tablespace

### <span id="page-38-0"></span>*3.1.12 Reglas de Distribución de Tablespaces en Filesystem*

No se deben crear tablespaces de tablas grandes en el mismo filesystem en donde existen tablespaces de tablas pequeñas y medianas.

No se deben crear tablespaces de índices grandes en el mismo filesystem en donde existen tablespaces de índices pequeños y medianos.

Llenar esta sección sólo para distribución de tablespaces en filesystems de la Base de Datos, hacer referencia a la documentación correspondiente.

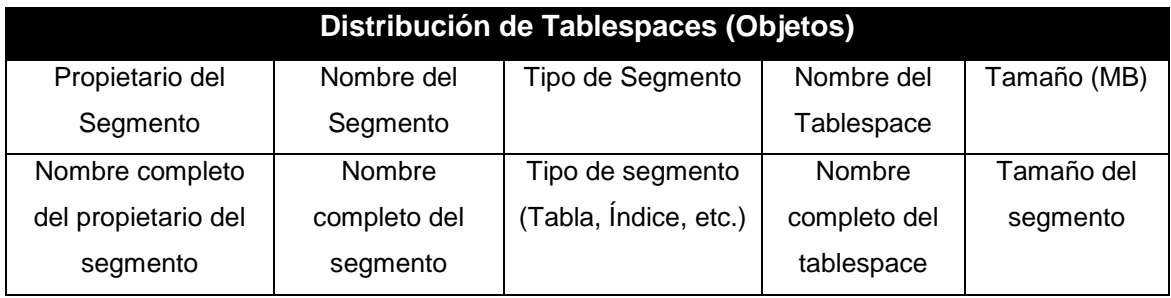

### <span id="page-38-1"></span>*3.1.13 Reglas de Nomenclatura de Directorios para los Datafiles*

Los directorios que alojaran a los datafiles deben seguir la siguiente estructura de nombres:

- a) Nombre del filesystem
- b) Nombre de la Instancia
- c) Nombre del tipo de dato que alojaran

Donde:

datafiles – Tablas y Tablas Particionadas indexfiles – Índices e Índices Particionados logfiles – Redolog files tempfiles – Segmentos temporales ctlfiles – Controlfiles

system – Diccionario de Base de Datos

Ejemplo:

### /ora100/SCLNIC/datafiles

Esta estructura de directorio indica que alojara datafiles en el filesystem /ora100 de la Base de Datos SCLNIC y serán tablas o tablas particionadas.

Llenar esta sección sólo para nomenclatura de directorios para los datafiles de la Base de Datos, hacer referencia a la documentación correspondiente.

### **Directorios de los datafiles**

Nombre completo del directorio donde residen los datafiles de la Base de Datos

### <span id="page-39-0"></span>*3.1.14 Particionamiento*

En caso de que las Base de Datos tuvieran objetos particionados, el particionamiento desde la entrega deberá ser automático, sin limitantes no se tienen que efectuar particionamientos manuales, contemplando inicio de año y días feriados.

- Para todo segmento particionado deberá entregarse documentación del tipo de particionamiento y sus posibles mantenimientos.
- Adicional deberá entregarse también documentado la profundidad histórica del usuario final por cada segmento particionado.

Llenar esta sección sólo para particionamiento de la Base de Datos, hacer referencia a la documentación correspondiente.

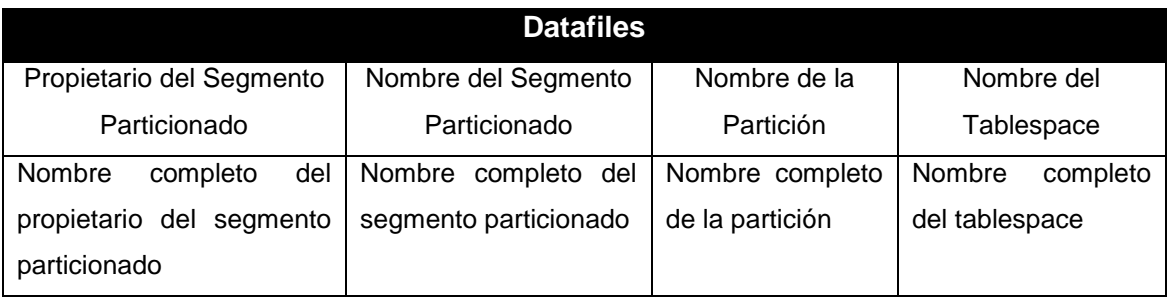

### <span id="page-40-0"></span>*3.1.15 Respaldo y Recuperación*

Desde la entrega de cualquier Base de Datos debe considerarse el backup (Respaldo en Frío o Respaldo en Caliente) de acuerdo a las recomendaciones del proveedor, así como el periodo de retención del mismo.

Adicional se debe de entregar las Base de Datos para el ambiente de reportes en caso de ser requerido.

Recordemos que se cuenta con dos tipos de respaldos y cada se realiza en diferentes condiciones, por lo que es de vital importancia incluir la documentacion necesaria.

Los respaldos en frio implican parar la BD en modo normal y copiar todos los ficheros sobre los que se asienta. Antes de parar la BD hay que parar también todos las aplicaciones que estén trabajando con la BD. Una vez realizada la copia de los ficheros, la BD se puede volver a arrancar

Los respaldos en caliente se realiza mientras la BD está abierta y funcionando en modo archivelog. Habrá que tener cuidado de realizarlo cuando la carga de la BD sea pequeña. Este tipo de respaldos consiste en copiar todos los ficheros correspondientes a un tablespace determinado, los ficheros redo log archivados y los ficheros de control. Esto para cada tablespace de la BD

Estos procedimientos de respaldo y ambientes de copias deberán ser automatizados, documentados y entregados de acuerdo a los posibles escenarios.

También deberá integrarse la metodología documentada de restauración en caso de pérdida parcial o total de la Base de Datos.

Para el caso de este punto, es indispensable agregar los procedimientos de respaldo y recuperación de la Base de Datos en cuestión.

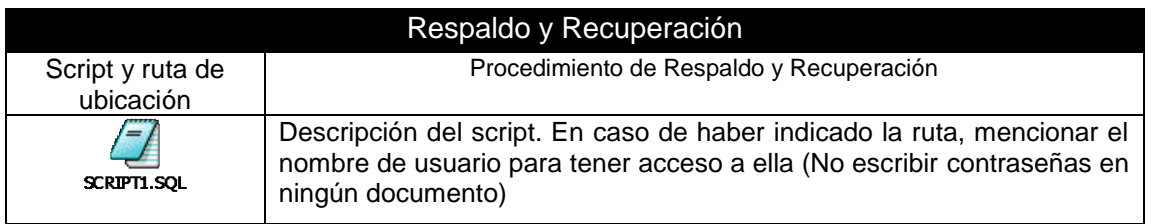

### <span id="page-41-0"></span>*3.1.16 Monitoreo*

Desde la entrega de cualquier Base de Datos deberán entregarse con herramientas confiables de monitoreo las cuales ofrezcan el comportamiento de la base en todos sus escenarios entre los más importantes están:

- Monitoreo de Uso de CPU (Base de Datos)
- Monitoreo de Uso de Storage
- Monitoreo de Uso Cluster (Si lo tuviera)
- Monitoreo de Componentes

El área de infraestructura definirá las herramientas corporativas con las cuales se realizara el monitoreo de los puntos mencionados.

Llenar esta sección sólo para monitoreo de la Base de Datos, hacer referencia a la documentación correspondiente.

### **Herramientas para Monitoreo**

Poner el nombre de la herramienta que estará realizando el monitoreo, el propietario de la misma y frecuencia de monitoreo

### <span id="page-41-1"></span>*3.1.17 Rendimiento (Performance)*

Antes de la entrega de las Base de Datos, deberán estar optimizados los siguientes puntos:

- Parámetros del kernel S.O.
- Red (TNS)
- Memoria de la Base de Datos (SGA)
- Sentencias que utilizara la Base de Datos
- Deberán de entregarse documentado los planes de ejecución de las sentencias y los procesos de donde son invocadas.
- Debe entregarse el TOP de los planes de ejecución más robustos de todas las sentencias con mayor recursividad o que se estimen sean las más costosas durante la operación o ejecución de rutinas.

Para el caso de este punto, es indispensable agregar los documentos de planes de ejecución y TOP de los mismos.

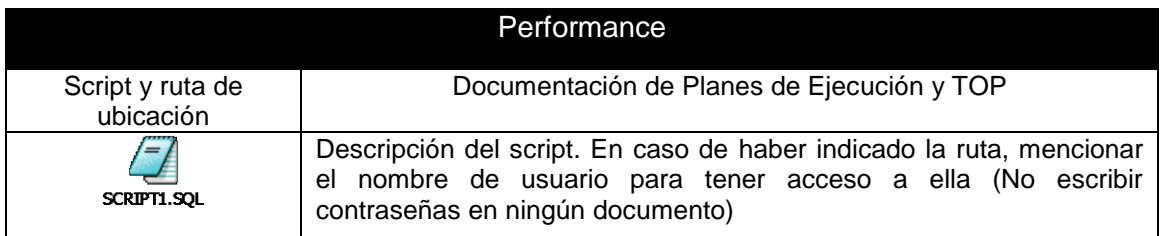

### <span id="page-42-0"></span>*3.1.18 Segmentos y Objetos*

Los objetos y segmentos de las Base de Datos deberán seguir el siguiente lineamiento:

- Todos los objetos deberán estar válidos.
- Todos los segmentos deberán estar creados con adecuada dimensión de storage y evitar la fragmentación.
- No deberán romper con la integridad
- No deberán existir tablas o índices que no se utilizan.

Llenar esta sección sólo para segmentos y objetos de la Base de Datos, hacer referencia a la documentación correspondiente.

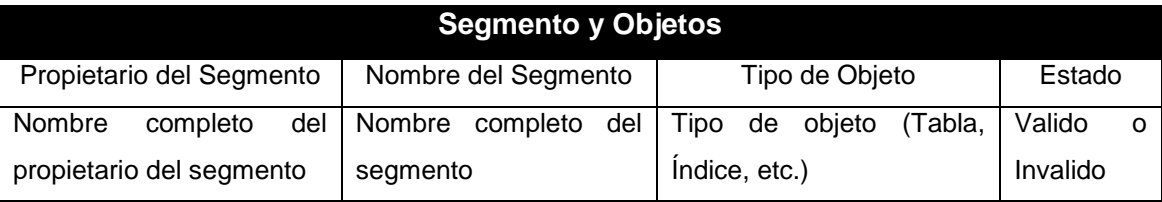

### <span id="page-42-1"></span>*3.1.19 Procesos Automáticos*

En caso de existir procesos automáticos para ejecución en las Base de Datos deberán seguir el siguiente lineamiento:

- Separar la calendarización de procesos batch de los procesos transaccionales.
- Documentar los Jobs, desde el arranque hasta el cierre de la rutina o rutinas, así como los tiempos de ejecución.

Llenar esta sección sólo para procesos automáticos de la Base de Datos, hacer referencia a la documentación correspondiente.

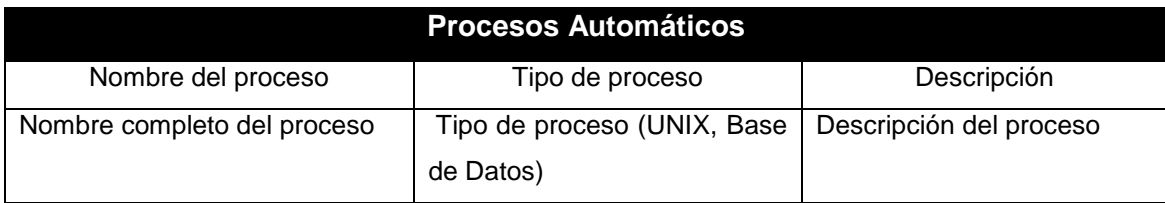

### <span id="page-43-0"></span>*3.1.20 Almacenamiento*

Antes de la entrega de cualquier Base de Datos se deberán cumplir los siguientes puntos:

- Documentar el espacio reservado y libre para alojar las transacciones, así como su periodo útil.
- Entrega de la documentación de la profundidad histórica y el tiempo que soportará el espacio asignado.

Llenar esta sección sólo para almacenamiento de la Base de Datos, hacer referencia a la documentación correspondiente.

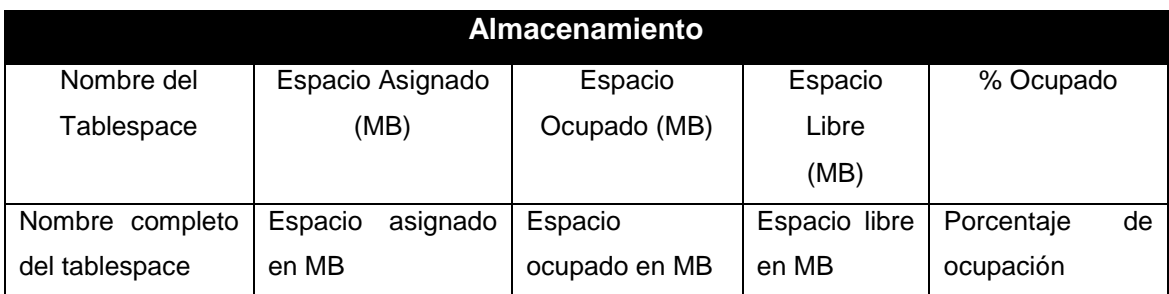

Llenar esta sección sólo para profundidad histórica de la Base de Datos, hacer referencia a la documentación correspondiente.

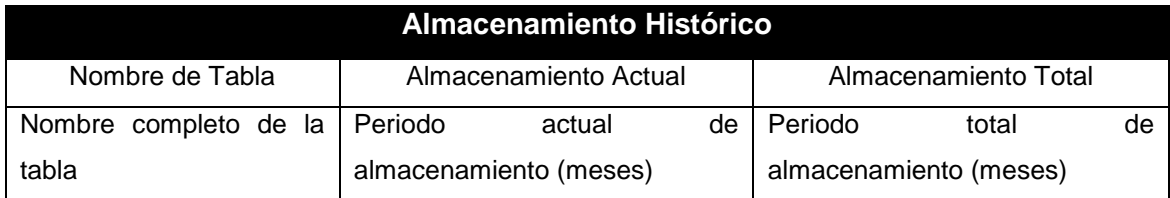

### <span id="page-44-0"></span>*3.1.21 SGA y Parámetros de Inicialización*

Antes de la entrega de cualquier Base de Datos se deberán cumplir los siguientes puntos:

- La SGA debe estar dimensionada adecuadamente y debe soportar el tiempo dimensionado para el volumen de usuarios concurrentes estimados, así como los cursores concurrentes abiertos simultáneamente sin degradar el performance.
- La Base de Datos debe entregarse con todos los parámetros óptimos de inicialización correspondientes a la capacidad del servidor, así como la documentación de los parámetros que no estén por defecto y su finalidad en la instancia.

Llenar esta sección sólo para SGA y parámetros de inicialización de la Base de Datos, hacer referencia a la documentación correspondiente.

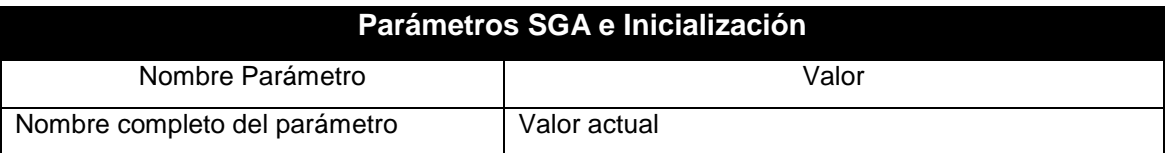

### <span id="page-44-1"></span>*3.1.22 Usuarios*

Antes de la entrega de cualquier Base de Datos se deberán cumplir los siguientes puntos:

- El número de usuarios que serán conectados concurrentes y esperados durante el ciclo de vida del sistema.
- Perfiles y Roles que cumplan con los estándares del área de Gestión de Cuentas.

Llenar esta sección sólo para usuarios de la Base de Datos, hacer referencia a la documentación correspondiente.

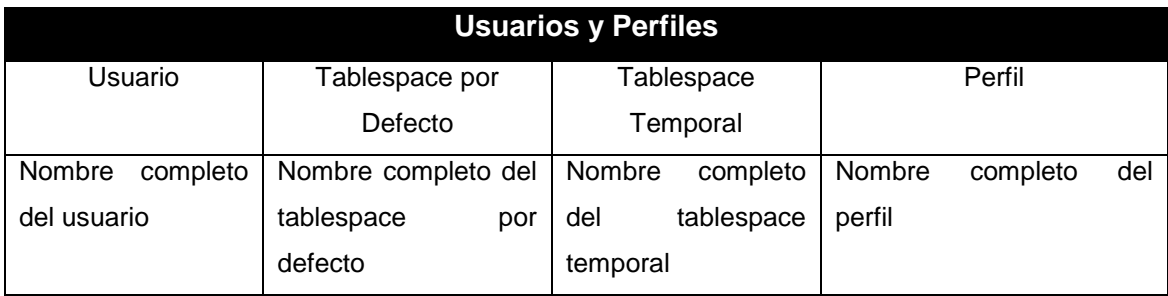

Llenar esta sección sólo para roles de la Base de Datos, hacer referencia a la documentación correspondiente.

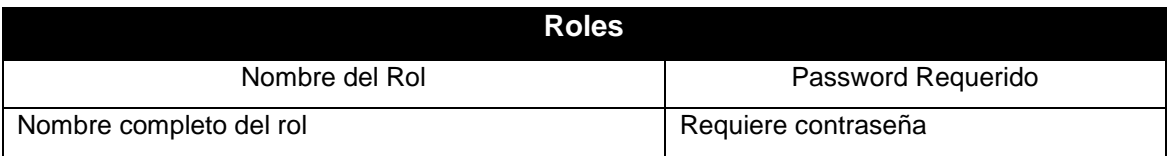

### <span id="page-45-0"></span>*3.1.23 Nuevas Funcionalidades*

En caso de que las Base de Datos utilicen nuevas funcionalidades recomendadas por ORACLE, deberán ser documentadas el uso de las mismas.

Ejemplo:

- RAC (Real Application Cluster)
- Data Guard (Disaster Recovery)
- RMAN (Recovery Manager)
- ASM (Automatic Storage Management)
- TABLESPACES BIGFILE

Llenar esta sección sólo para nuevas funcionalidades de la Base de Datos, hacer referencia a la documentación correspondiente.

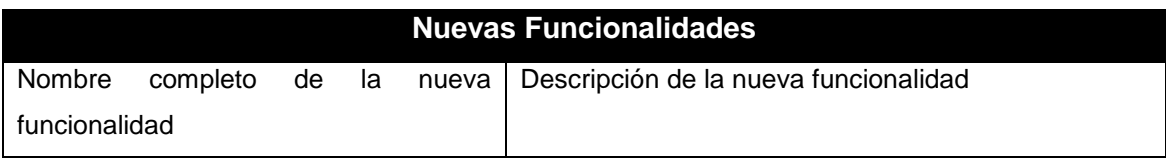

### <span id="page-46-0"></span>*3.1.24 Ventanas de Mantenimiento*

Se deberán definir los horarios (días y horas) en los cuales será posible realizar mantenimientos a la Base de Datos tales como: Reorganizaciones, Respaldos, Afinaciones, etc.

De la misma manera se deberán definir horarios (días y horas) del servicio en línea de la Base de Datos (Para los sistemas o aplicaciones).

Llenar esta sección sólo para ventanas de mantenimiento de la Base de Datos, hacer referencia a la documentación correspondiente.

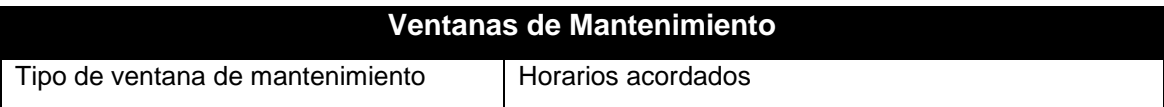

## <span id="page-47-0"></span>**4. ADMINISTRADOR DE BASE DE DATOS EN TELEFONICA MOVISTAR**

En Telefónica Movistar se desempeña el rol de Administrador de Base de Datos desde un punto de vista de instalación de RDBMS Oracle con estándares y políticas internas de la empresa, así como hacer migraciones entre las distintas versiones de Oracle.

La estandarización dentro de Base de Datos ayuda en gran medida a evitar o disminuir conflictos internos, que sólo ocasionan desgaste de sus procesos productivos, y en ocasiones también en la calidad y entrega del producto o servicio final.

Entiéndase como estandarización al proceso mediante el cual se realiza una actividad de manera standard o previamente establecida. El término estandarización proviene del término standard, que se refiere a un modo o método establecido, aceptado y normalmente seguido para realizar determinado tipo de actividades o funciones.

La información uno de los activos más importante de una empresa, es de vital importancia tener estandarizado la seguridad a dicha información, es así como mi principal contribución es complementar los estándares de Base de Datos desde el origen de un Base de Datos que es la instalación.

Cuando hablamos de seguridad no referimos a la capacidad que tiene un producto de software de proteger los datos para que usuarios no autorizados no puedan leerlos o modificarlos y que el acceso sea denegado.

Al referirnos a seguridad en Base de Datos no solo se refiere a los elementos, estructuras, objetos internos de la Base de Datos, es decir, tiene que tener la seguridad desde nivel sistema operativo, pues un usuario con privilegios en sistema operativo para modificar archivos de otro usuario (como con el que ha sido instalado el software de Base de Datos) puede causar desastres de alto costo a la empresa.

A continuación, se describe los estándares aprobados y aplicados a todas las Bases de Datos de la empresa, reforzando las áreas de sistemas operativos, desarrollo de nuevas aplicaciones y entornos productivos.

### <span id="page-48-0"></span>**4.1 Estándares de Seguridad en Base de Datos**

Los estándares de seguridad en Base de Datos son una serie de puntos que se deben cumplir antes de ser tomado por el área productiva, con el objetivo de garantizar la integridad, confidencialidad, disponibilidad y auditabilidad de la Base de Datos Oracle de Telefónica México y su contenido.

### <span id="page-48-1"></span>*4.1.1 Identificación y Autenticación*

Los usuarios se identificarán y autenticarán en el acceso a los sistemas de información, recursos, áreas de proceso de datos y redes de comunicaciones de la empresa, de modo que se pueda reconocer (identificación) y comprobar (autenticación) la identidad del usuario que accede de forma inequívoca.

Por lo tanto, todos los empleados deben disponer de credenciales que garanticen su identidad en el acceso a los sistemas de información, recursos, áreas de proceso de datos y redes de comunicaciones de la empresa.

La robustez y fiabilidad del mecanismo de identificación y autenticación que se utilice en cada caso, estará en consonancia con la criticidad del sistema, recurso, área de proceso de datos o red al que se accede. La selección del mecanismo adecuado será determinada por un análisis de riesgos. Los mecanismos de identificación y autenticación están limitados básicamente a:

- 1. Se debe definir los tipos de cuentas a usar en la Base de Datos por lo regular se definen las siguientes cuentas:
	- Cuentas Aplicativas. Para cuestiones de procesos transaccionales, por ejemplo, APPUSER.
	- Cuentas de Mantenimiento: Para cuestiones del DBA o Dueño de la Base de Datos, así como cuestiones de auditoria, por ejemplo, DBAUSER.
	- Cuentas de Usuario Final: Usuarios que deseen hacer consultas y revisar resultados de las cuentas aplicativas, por ejemplo, MRN9999.
- 2. Dada la naturaleza de las aplicaciones y los requerimientos de las mismas es necesario que todas las cuentas cuenten con una validación de contraseñas, es decir, que las contraseñas contengan un mínimo de longitud, caracteres alfanuméricos, mayúsculas y caracteres especiales.
- 3. También se debe tomar en cuenta la limitación de recursos, es decir, limitar números de sesiones por usuario, tiempo de conexión, número de intentos, expiración de password, entre otras cuestiones para garantizar el acceso a la Base de Datos.

### <span id="page-49-0"></span>*4.1.2 Control de Software*

Se requiere que las versiones de Base de Datos estén soportadas por el proveedor, en este caso las versiones soportadas pueden ser consultadas en la página de soporte del fabricante. [www.Oracle.com,](http://www.oracle.com/) es para los soportes futuros.

Es necesario definir un usuario y grupo exclusivo a nivel Sistema Operativo para la instalación, operación y mantenimiento de la Base de Datos y del RDBMS, el cual debe estar restringido su acceso y uso con la finalidad de que solo el DBA pueda hacer uso de ellos.

Se debe de tener identificados y multiplexados los archivos de configuración de Base de Datos, es decir los archivos de control, redologs de los archivos de la Base de Datos, es decir los archivos de datos diferentes a los del RDBMS, así como contemplar que se encuentren en unidades diferentes para su mejor rendimiento y administración.

Se tiene eliminar los esquemas de ejemplos de la Base de Datos, también es necesario bloquear, expirar y cambiar las contraseñas de las cuentas creadas por defecto por el manejador de Base de Datos, así como las cuentas de utilerías propietarias de la Base de Datos que no sean utilizadas. Las únicas cuentas que permanecerán activas son SYS y SYSTEM las cuales deben ser entregadas a custodia de seguridad de la información.

Es necesario configurar un aviso de privacidad como el siguiente:

\*\*\*\*\*\*\*\*\*\*\*\*\*\*\*\*\*\*\*\*\*\*\*\*\*\*\*\*\*\*\*\*\*\*\*\*\*\*\*\*\*\*\*\*\*\*\*\*\*\*\*\*\*\*\*\*\*\*\*\*\*\*\*\*\*\*\*\*\*\*\*\*\*\*\*\*\*\*\*\*\*\*\*\*\*\*\*\*\*\*

Atencion:

El uso de este sistema esta restringido al otorgamiento de servicios de negocio de Telefonica Mexico y esta siendo auditado continuamente. El uso incorrecto de los recursos de este sistema constituye una violacion a las politicas internas de seguridad y sera sancionado conforme a la ley incluyendo la terminacion del contrato de trabajo.

### <span id="page-50-0"></span>*4.1.3 Control de Acceso*

Es necesario limitar el acceso a los archivos de instalación del RDBMS, archivos de datos y archivos de control al grupo de sistema operativo DBA y el único usuario de este grupo debe ser el usuario de instalación del manejador.

Se debe limitar proteger el diccionario de la Base de Datos, archivos de arranque (LISTENER) y configuración (INIT) con contraseñas, las conexiones remotas no autorizadas y salida de información en archivos de texto planos (UTLFILE - TXT).

Ningún usuario debe contener el rol de DBA y SYS ni privilegios relacionados con esos roles, ya que son exclusivos para el uso del DBA, así como restringir los DBLINKS públicos y revocar privilegios públicos con el fin de tener la confidencialidad de la información.

### <span id="page-50-1"></span>*4.1.4 Auditoria*

Es el proceso que permite medir, asegurar, demostrar, monitorear y registrar los accesos a la información almacenada en la Base de Datos incluyendo la capacidad de determinar:

- Quién accede a los datos.
- Cuándo se accedió a los datos.
- Desde qué tipo de dispositivo/aplicación.
- Cuál fue la sentencia SQL ejecutada.

Es uno de los procesos fundamentales para apoyar la responsabilidad delegada a IT por la organización frente a las regulaciones y su entorno de negocios o actividad.

El objetivo principal de la auditoria es disponer de mecanismos que permitan tener trazas de auditoría completas y automáticas relacionadas con el acceso a las Base de Datos incluyendo la capacidad de generar alertas con el objetivo de:

- Mitigar los riesgos asociados con el manejo inadecuado de los datos
- Apoyar el cumplimiento regulatorio.
- Satisfacer los requerimientos de los auditores.
- Evitar acciones criminales

La importancia de la auditoría del entorno de Base de Datos radica en que es el punto de partida para poder realizar la auditoría de las aplicaciones que utiliza esta tecnología.

Para esto se activa solo ciertos eventos o los que sean solicitados, ya que la activación de una auditoria completa puede tener impacto en el rendimiento de la Base de Datos.

Los eventos que deben estar activados son:

CREATE USER BECOME USER ALTER USER DROP USER CREATE ROLE DROP ANY ROLE GRANT ANY ROLE ALTER ANY ROLE AUDIT ANY CREATE PROFILE ALTER PROFILE DROP PROFILE

A demás de tener esta auditoria se tienen logs (trazas) que registran cada movimiento hecho en la Base de Datos, los cuales deben tener un disco designado para su alojamiento y su futura revisión.

### <span id="page-52-0"></span>*4.1.5 Modo Archive*

Por recomendaciones de Oracle es necesario activar el modo archivelog de una Base de Datos Oracle que nos ayuda a proteger contra la pérdida de datos cuando se produce un fallo en el medio físico.

- Se puede realizar una copia de seguridad mientras la Base de Datos está online.
- Con este modo de Base de Datos se puede restaurar una copia de seguridad de los archivos dañados utilizando estos archivos para actualizar los archivos mientras están online.
- Se puede recuperar la Base de Datos en un número de cambio del sistema específico.
- Se puede restaurar la Base de Datos en un punto específico en el tiempo.

Alguna de las consecuencias que tiene desactivarlo son las siguientes:

- Las copias de seguridad ya no se pueden hacer on-line (habría que aplicar otro tipo de copias de seguridad).
- No se podrá recuperar la Base de Datos en un tiempo concreto.

La finalidad del modo archive es la generación de archivos que permitan una recuperación automática de las transacciones en caso de producirse un fallo en la Base de Datos. Se puede considerar como un seguro de vida para la Base de Datos, pues en una situación de desastre reduce costos y asegura la continuidad del servicio.

## **CONCLUSIONES**

<span id="page-53-0"></span>Hoy en día las Bases de Datos, ocupan un lugar vital en cualquier área del que hacer humano, comercial, y tecnológico. No sólo las personas involucradas en el área de Informática, sino todas las personas administrativas, técnicas deberían contar con conocimientos básicos para poder utilizarlas.

La realidad es que el conocimiento en Base de Datos en otras áreas es muy limitado, por tal motivo, es necesario hacer uso de todas las habilidades desarrolladas en la carrera profesional para poder buscar la incorporación de las tecnologías a las empresas u organismos.

Durante mi estancia en el organismo de gobierno Telecomm Telégrafos, uno de los principales retos al planear, desarrollar e implementar un sistema nuevo presupuestal y de nómina, donde su uso final impacta en varias áreas no precisamente informáticas, la aceptación al cambio es complicado, sin embargo, buscando la conciencia de innovación, y mejora del sistema, así como contar con el personal adecuado se puede alcanzar el objetivo y crecimiento del organismo. Para buscar conciencia entre los participantes, es necesario tener todo el conocimiento de los objetivos a lograr, conocer cada fase del proyecto, herramientas, equipo y áreas a impactar, tanto de forma operativa como técnica. También se debe considerar los conceptos, reglas de negocios, giro del organismo y todos los términos al que va enfocados al sistema a innovar.

Considero que el perfil del Ingeniero en Computación debe ser capaz de ofrecer soluciones a largo plazo, comprensibles para todo usuario y que ayuden a realizar las tareas de manera más sencilla, buscando siempre la mejora continua. Aun cuando como recién egresado se tienen conocimientos sólidos, es necesario hacer uso de la observación y aprender de los expertos y de la experiencia.

Otro aspecto de vital importancia que cualquier profesional debe considerar es la documentación sobre la estancia en una empresa u organismo, es decir, todo planeación, desarrollo, operación o innovación que se realice debería contar con su respectivo procedimiento, manual, estándar o documento que indique el aporte realizado.

Esto me motiva a estudiar un diplomado de Administración de Base de Datos Relacionales y pasar de una visión donde desempeñaba roles de varias áreas (Sistemas Operativos, Comunicaciones, Programador, DBA) a pasar a especializarme en una sola rama como Administrador de Base de Datos pero con bastante interacción con expertos de área antes mencionadas. Es así como durante mi estadía en Maxcom Comunicaciones me enfoco principalmente a los retos en el área de Base de Datos. Desde mi opinión para especializarse en una rama específica para ofrecer soluciones rentable es necesario buscar complementar los conocimientos ya sea con un diplomado, certificación o maestría y no quedar solo con lo obtenido durante la carrera profesional, autoaprendizaje o experiencia.

A pesar de contar con el conocimiento del diplomado de Administración de Base de Datos, documentación interna de empresa, documentación Oracle y la experiencia obtenida, fue un gran reto pasar de administrar dos o tres Base de Datos a llevar la Administración de más de cien Bases de Datos con diferentes Sistemas Operativos, Manejadores (Oracle, MySQL, SQL Server), versiones y entornos de trabajo (Desarrollo, Pre-productivo, Productivo). Fue muy complicado comprender cada manejador, su comportamiento en cada entorno y los usuarios finales que lo utilizaban, lo cual me hizo cometer muchos errores, pero siempre con la capacidad y conocimiento para resarcirlos y generar aprendizaje con su respectiva documentación para futuros escenarios.

Estoy consciente que durante cualquier generación de aprendizaje cualquier profesional comete errores, por lo que es necesario generar documentación actualizada de cada área que ayude a colegas a minimizarlos. La aportación que realizo la enfoco en mejorar el procedimiento de Base de Datos, a pesar de contar con documentación interna esta debe ser actualizada constantemente y modificada en caso de ser necesario, es un proceso, que debe ser avalado por otras áreas con conocimientos en buenas prácticas (ITIL, COBIT) de las cuales tuve que estudiar para lograr su aprobación.

Una gran cantidad de empresas u organismos ya cuentan con Bases de Datos, y conforme al crecimiento y avances en tecnologías de información es necesario migrar y hacer uso al máximo de estas oportunidades, por lo que decido enfocarme a la instalación desde cero del manejador de Base de Datos basado en los estándares de cada uno con sus respectiva documentación para el uso óptimo de esta tecnología.

En Telefónica Movistar me desarrollo principalmente en la instalación y migración de nuevas tecnologías en Base de Datos, trabajando directamente con el área de Sistemas Operativos para obtener el mejor aprovechamiento de recursos a nivel sistema operativo y comunicaciones, sin olvidar la parte primordial de la seguridad. Debido a la magnitud de la empresa y la constante innovación se tiene que basar en estándares que generen certidumbre a la información, como la responsabilidad de maximizar el uso de los recursos como está establecido.

El principal reto es la importancia de la coordinación entre áreas para que cada una tenga el tiempo necesario para aplicar los estándares y no retrasar las actividades, retrabajos o rechazo por incumplimiento en tiempo o calidad. Fomentar un comunicación efectiva y trabajo en equipo son claves para lograr los objetivos y beneficio de todos.

Un profesional de Ingeniería en Computación debe estar consistente de que cada una de sus decisiones, creaciones y ejecuciones sobrellevan una responsabilidad social, ética y moral, pues su trabajo es un aporte sí mismo y a la sociedad. Debe respetar y hacer respetar su tiempo y el de los demás, predicar con el ejemplo, poseer espíritu de servicio y habilidad para comunicarse con los demás, buscando la mejora continua para poder alcanzar su propia realización y hacer un verdadero aporte al bien común.

Considero que la formación obtenida en la carrera de Ingeniería en computación provee conocimientos sólidos en el perfil, sin embargo, es necesario despertar competencias que ayuden a crecer y desarrollarse en el ámbito laboral, es decir, es necesario promover la Inteligencia Emocional, Liderazgo, Comunicación, , Gestión del Cambio, Orientación a Resultados, Autoaprendizaje, Trabajo en Equipo y Ética, como he mencionado no solo buscamos un beneficio personal como lo he visto en la mayoría de mis colegas y en mi persona durante mi experiencia laboral, sino a mejorar a der mejores seres humanos.

## **GLOSARIO**

<span id="page-56-0"></span>**Alfanumérico**. Es un término colectivo que se utiliza para identificar letras del alfabeto latino y de números arábigos.

**Autenticación**. Es el proceso de intento de verificar la identidad digital del remitente de una comunicación como una petición para conectarse. El remitente siendo autenticado puede ser una persona que usa un ordenador, un ordenador por sí mismo o un programa del ordenador.

**Backup**. Una copia de seguridad, copia de respaldo o backup (su nombre en inglés) en tecnologías de la información e informática es una copia de los datos originales que se realiza con el fin de disponer de un medio para recuperarlos en caso de su pérdida. Las copias de seguridad son útiles ante distintos eventos y usos: recuperar los sistemas informáticos y los datos de una catástrofe informática, natural o ataque; restaurar una pequeña cantidad de archivos que pueden haberse eliminado accidentalmente, corrompido, infectado por un virus informático u otras causas; guardar información histórica de forma más económica que los discos duros y además permitiendo el traslado a ubicaciones distintas de la de los datos originales; etc.

**Byte**. Es la unidad de información de base utilizada en computación y en telecomunicaciones, y que resulta equivalente a un conjunto ordenado de bits (es un digito del sistema de numeración binario). El byte también es conocido como octeto.

**Controlfile**. Los controlfiles de una Base de Datos almacena el estado de la estructura física de una Base de Datos, en ellos se guarda la información de todos los ficheros que forman la Base de Datos, la ubicación incluso; así como el estado actual de la Base de Datos. Son utilizados para mantener la consistencia interna y guiar las operaciones de recuperación y son imprescindibles para que la Base de Datos pueda arrancar.

**CURP**. La Clave Única de Registro de Población es un instrumento de registro que se asigna a todas las personas que viven en el territorio nacional, así como a los mexicanos que residen en el extranjero.

**Datafile**. Es la representación física de un Tablespace, es decir, son los "ficheros de datos" donde se almacena la información físicamente.

**DB**. Es la abreviatura de Base de Datos, definido como el cconjunto de datos relacionados entre sí con un objetivo común guardados en algún lugar.

**DBR**. Es la abreviatura de Base de Datos Relacional, que se refiere a un tipo de Base de Datos (BD) que cumple con el modelo relacional (el modelo más utilizado actualmente para implementar Base de Datos ya planificadas). Permite establecer interconexiones o relaciones entre los datos (que están guardados en tablas), y a través de dichas conexiones relacionar los datos de ambas tablas, de ahí proviene su nombre: "modelo relacional".

**DBA**. Es la abreviatura de Administrador de Base de Datos, que se refiere al profesional que administra las tecnologías de la información y la comunicación, siendo responsable de los aspectos técnicos, tecnológicos, científicos, inteligencia de negocios y legales de bases de datos.

**DCL**. Data Control Language, lenguaje de control de datos. Lenguaje que proporcionan las DBMS para controlar los usuarios de la Base de Datos.

**DDL**. Data Definition Language, lenguaje de definición de datos. Lenguaje que proporcionan las DBMS para definir la Base de Datos.

**DD**. Es la abreviatura de Diccionario de Datos, el cual tiene la información y relación de cada estructura dentro de la Base de Datos.

**Dirección IP**. Es una etiqueta numérica que identifica, de manera lógica y jerárquica, a una interfaz en red (elemento de comunicación/conexión) de un dispositivo que utilice un protocolo de comunicación.

**DML**. Data Modification Language, lenguaje de modificación de datos. Lenguaje que proporcionan las DBMS para realizar operaciones de búsqueda y modificación de datos.

**Filesystem**. El sistema de archivos o sistema de ficheros (en inglés: "filesystem") es el componente del sistema operativo encargado de administrar y facilitar el uso de las memorias periféricas, ya sean secundarias o terciarias. Sus principales funciones son la asignación de espacio a los archivos, la administración del espacio libre y del acceso a los datos resguardados

**Gigabyte (GB)**. Un gigabyte es una unidad de almacenamiento de información cuyo símbolo es el GB, equivalente a 109 (1.000.000.000 -mil millones-) de bytes. |

**Interfaz**. Es el medio con que el usuario puede comunicarse con una máquina, equipo, computadora o dispositivo, y comprende todos los puntos de contacto entre el usuario y el equipo.

**Kilobyte (kB)**. Un kilobyte es una unidad de almacenamiento de información cuyo símbolo es el kB (con la 'k' en minúsculas) y equivale a 103 (mil) bytes.

**Logfile**. Son ficheros de recuperación de datos, es decir, son archivos que registra un historial de todos los cambios realizados en la Base de Datos.

**Megabyte**. El megabyte (MB) o mega octeto (Mo) es una cantidad de datos informáticos. Es un múltiplo del byte u octeto, que equivale a 106 B (un millón de bytes).

**Oracle**. Oracle Corporation es una compañía de software que desarrolla Base de Datos (Oracle Database) y sistemas de gestión de Base de Datos.

**Performance**. Se refiere a las tareas relacionadas con el ajuste de rendimiento y optimización de una Base de Datos,

**PL-SQL**. Procedural Language/Structured Query Language es un lenguaje de programación incrustado en Oracle.

**Punto de Montaje**. Es cualquier directorio a partir del cual se visualizará el sistema de archivos montado. Si el punto de montaje contenía ficheros (archivos), estos desaparecerán, para visualizar los del dispositivo montado.

**RDBMS**. Es la abreviatura de Sistema Manejador de Base de Datos Relacionales, definido como el conjunto de programas que permiten la definición, manipulación y control de acceso para una o varias Base de Datos.

**Rol**. Un rol de Base de Datos es una agrupación de permisos de sistema y de objeto. Permite agrupar usuarios para aplicarles permisos; así, al agregar un nuevo usuario a la Base de Datos, no es necesario concederle permiso para cada objeto, sino que lo agregamos a un rol; cuando asignamos permisos sobre un objeto al rol, automáticamente el permiso afectará a los usuarios que pertenezcan a tal rol.

**Script**. Es un [programa](https://es.wikipedia.org/wiki/Programa_(inform%C3%A1tica)) usualmente simple, que por lo regular se almacena en un archivo de texto plano. Se utiliza principalmente para realizar diversas tareas como combinar componentes, interactuar con el sistema operativo o con el usuario.

**Segmento**. Es aquel espacio reservado por la Base de Datos, dentro de un datafile, para ser utilizado por un solo objeto. Así una tabla (o cualquier otro objeto) está dentro de su segmento, y nunca podrá salir de él, ya que, si la tabla crece, el segmento también crece con ella.

**Servidor**. Es una aplicación en ejecución (software) capaz de atender las peticiones de un cliente y devolverle una respuesta en concordancia, es decir, cualquier proceso computacional que comparta un recurso con uno o más procesos clientes es un servidor.

**SGA**. Se refiere a la abreviatura de Shared global área, se define como una serie de buffers en memoria residente, a través de la cual todas las transacciones y el almacenamiento de dato fluyen. Es una estructura básica de memoria de Oracle que sirve para facilitar la transferencia de información entre usuarios

**SID**. Se refiere a la abreviatura de Sistema de Identificación de Oracle (SID) se utiliza para identificar de forma única una Base de Datos determinada en un sistema. Por esta razón, no se puede tener más de una Base de Datos con el mismo SID en un sistema informático Base de Datos Relacional.

**S.O**. Se refiere a la abreviatura de Sistema Operativo, es decir, es un programa o conjunto de programas de un sistema informático que gestiona los recursos de hardware y provee servicios a los programas de aplicación de software, ejecutándose en modo privilegiado respecto de los restantes.

**Software**. Se conoce como software al equipo lógico o soporte lógico de un sistema informático, que comprende el conjunto de los componentes lógicos necesarios que hacen posible la realización de tareas específicas, en contraposición a los componentes físicos que son llamados hardware.

**SQL**. Por sus siglas en inglés Structured Query Language es un lenguaje declarativo de acceso a bases de datos relacionales que permite especificar diversos tipos de operaciones en ellas. Una de sus características es el manejo del álgebra y el cálculo relacional que permiten efectuar consultas con el fin de recuperar, de forma sencilla, información de bases de datos, así como hacer cambios en ellas.

**Sub-sistema**. Es un sistema que se ejecuta sobre un sistema operativo.

**Tablespace**. Es una unidad lógica de almacenamiento dentro de una Base de Datos Oracle, es un puente entre el sistema de ficheros del sistema operativo y la Base de Datos. Son estructuras donde se almacenan los objetos del esquema de la Base de

Datos, tales como tablas, índices, etc. con la particularidad de poderse repartir en varios ficheros.

**Tempfile**. Son archivos temporales que forma parte de la Base de Datos Oracle, se utiliza para almacenar datos temporales como una especie de desbordamiento o de datos para las tablas temporales.

**Undofile**. Son archivos que sirven para crea y gestionar la información en una Base de Datos se utiliza para hacer retroceder o deshacer, los cambios en la Base de Datos. Dicha información consiste en un registro de las acciones de las transacciones, principalmente antes de confirmarse. Estos registros se conocen colectivamente como *deshacer*.

**Usuario**. Es un conjunto de permisos y de recursos o dispositivos a los cuales se tiene acceso. Es decir, un usuario puede ser tanto una persona como una máquina, un programa, etc.

## **REFERENCIAS**

### <span id="page-60-0"></span>**Bibliografía Básica:**

- Date, C.J. Introducción a los sistemas de bases de datos Prentice Hall, 2005
- Silberschatz, A; Korth, H.F; Sudarshan, S Fundamentos de bases de datos (3.a ed.). Madrid: McGraw-Hill. 1998
- Hawryszkiewycz, I. T. Análisis y diseño de Base de Datos México: Limusa, 1994
- Gillenson, Mark L. Introducción a la Base de Datos México: McGraw-Hill, 1988
- Abbey, M., M.J. Corey Oracle Guía de aprendizaje McGraw-Hill. 2000
- Jorge Sánchez Principios sobre Base de Datos Relacionales USA: Creative Commons, 2004

### **Bibliografía Complementaria:**

- <http://www.oracle.com/>
- [https://www.emc.com](https://www.emc.com/)
- <http://www.unix.org/>
- <http://www.linux-es.org/>
- <http://www.ibm.com/>
- <https://es.wikipedia.org/>